## **Оглавление**

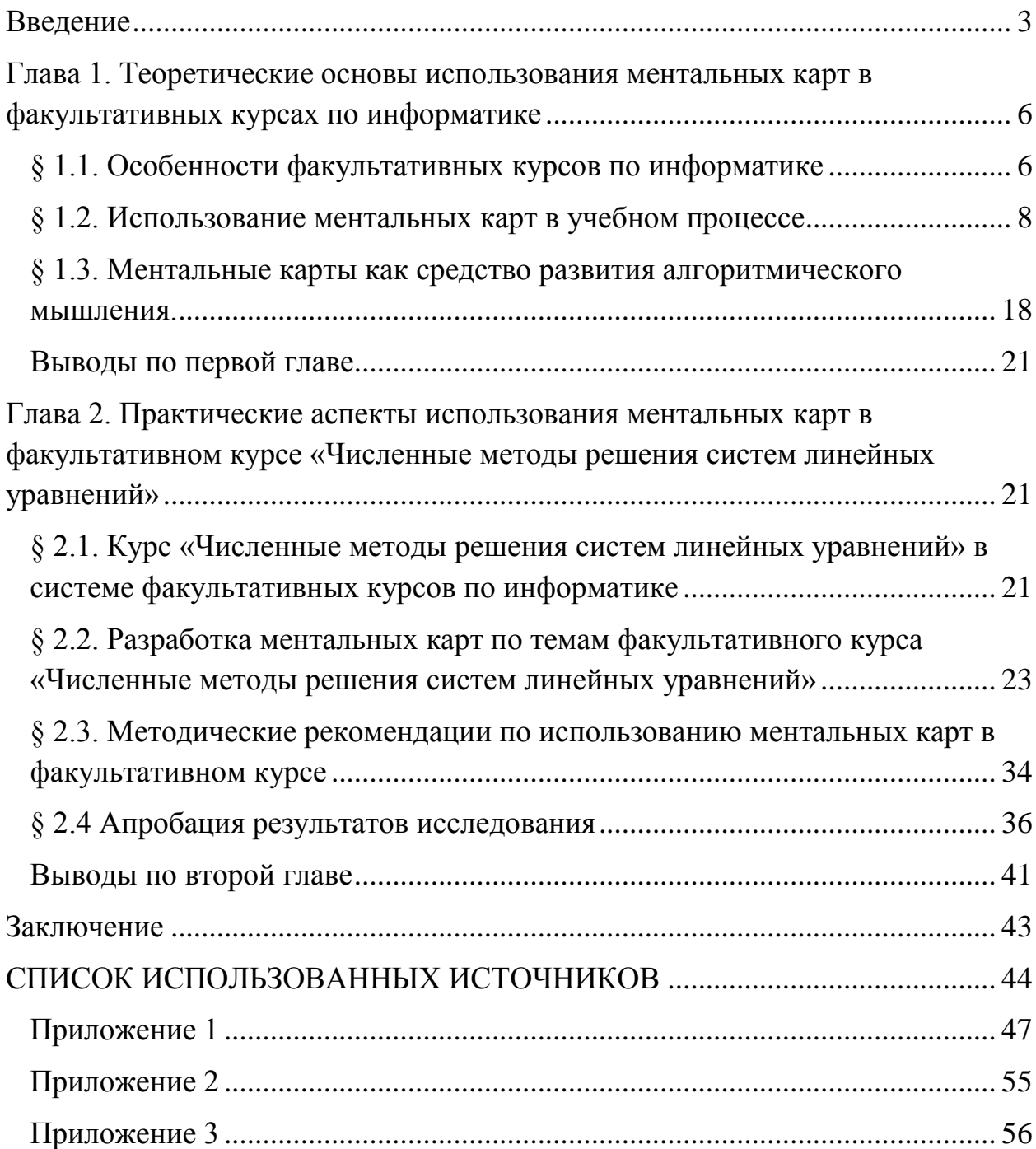

#### <span id="page-1-0"></span>**Введение**

#### Актуальность.

В школьном курсе информатики и в элективных и факультативных курсах информационного цикла происходит знакомство обучающихся с елиной информационной картиной мира. развитие информационной культуры, алгоритмического и логического мышления. Достижение этих результатов реализуется через освоение и понимание на должном уровне содержательных единиц курса, что часто бывает затруднено в силу абстрактности самих категорий информатики, которыми она оперирует, а также сложностью методов, которые требуют хорошей математической подготовки.

Опыт обучения информатике показывает, что связаны эти трудности с недостаточным уровнем сформированности алгоритмического мышления обучающихся, с их неготовностью воспринимать материал достаточно высокого уровня абстракции и логики. Большая часть обучающихся, имея недостаточный ДЛЯ восприятия уровень сформированности алгоритмического мышления, нуждается в некоторых промежуточных между постановкой задачи и представлением ее решения в крайне абстрактном, формализованном виде этапах, которые будут постепенно понижать уровень абстракции представления алгоритма ее решения.

Следовательно, вопросы разработки методических приемов, позволяющих повысить эффективность обучения и информационным дисциплинам являются актуальными.

Один из таких приемов, который позволяет осуществить постепенный переход от житейского, повседневного алгоритмического мышления, имеющегося у каждого человека к абстракциям блок-схем и программных кодов, являются ментальные карты.

#### Противоречия

современного состояния проблемы Анализ ПОЗВОЛИЛ ВЫЯВИТЬ следующие противоречия:

 $\overline{3}$ 

 между необходимостью развития алгоритмического мышления выпускников школы на достаточном уровне и отсутствием необходимой теоритической базой, недостаточным количеством исследований в области теории алгоритмического мышления

 между возможностями ментальных карт и недостаточной методической базой

### **Проблема.**

Какие средства обучения информационным дисциплинам обеспечивают развитие алгоритмического мышления?

**Цель.** Теоретически обосновать возможность и необходимость использования ментальных карт в факультативных курсах по информатике, разработать необходимые для этого дидактические материалы и средства обучения, способствующие развитию алгоритмического мышления.

**Объект.** Учебный процесс по факультативным курсам по информатике.

**Предмет.** Использование ментальных карт в факультативных курсах по информатике.

### **Гипотеза.**

Если при обучении факультативным курсам по информационным дисциплинам использовать ментальные карты, то это будет способствовать повышению уровня развития алгоритмического мышления и результативности усвоения учебного материала.

#### **Задачи.**

1) Выявить особенности обучения факультативным курсам по информатике, обосновать целесообразность включения факультативного курса - «Численные методы решения систем линейных уравнений» в систему факультативных курсов по информатике.

2) Рассмотреть теоретические основы использования ментальных карт в учебном процессе,

3) Проанализировать процесс развития алгоритмического мышления школьников, определить способы диагностики уровня его сформированности.

4) Разработать факультативный курс - «Численные методы решения систем линейных уравнений» и комплект ментальных карт по основным темам курса, провести апробацию разработанных материалов.

<span id="page-4-0"></span>**Глава 1. Теоретические основы использования ментальных карт в факультативных курсах по информатике**

#### *§ 1.1. Особенности факультативных курсов по информатике*

<span id="page-4-1"></span>Имеются существенные различия в факультативном курсе по информатике и другим предметам школьного цикла. Они проступают, прежде всего, в связи основного курса и факультативного курса. Если факультативный курс по другим предметам, например, истории, географии, может иметь свою собственную область, смежную с основным курсом, по информатике факультативный курс должен составлять единое целое с основным курсом, лишь углубляя и расширяя его. Перед факультативным курсом стоят те же цели. Отличие факультативного курса от обязательного курса заключается в методах и приемах обучения, его организации. [9]

Специфика содержания факультативных курсов по информатике определяется рядом факторов. К числу важнейших из них следует отнести, пожалуй, четыре:

1. Интенсивный характер межпредметных связей информатики с другими учебными предметами, широкое использование понятийного аппарата, методов и средств, присущих этой отрасли научного знания, при изучении практически всех предметов;

2. Значение изучения информатики для формирования ключевых компетенций выпускника современной школы, приобретения образовательных достижений, востребованных на рынке труда;

3. Исключительная роль изучения информатики в формировании современной научной картины мира, которая может сравниться по значимости в школьном образовании только с изучением физики;

4. Интегрирующая роль информатики в содержании общего образования человека, позволяющая связать понятийный аппарат естественных, гуманитарных и филологических учебных дисциплин.

Несмотря на существенную динамику изменения содержания школьной информатики, за 30 лет существования в школе этот предмет переживает смену уже третьего поколения своего содержания - мы все еще в значительной мере находимся в плену во многом устаревших взглядов на то, что такое основы информатики, в чем ее роль в современном образовании. Только в последние годы ситуация здесь стала меняться.

Информатика первой среди других школьных предметов вышла на уровень профильной и уровневой дифференциации содержания обучения на различных ступенях школы. Она на практике показала целесообразность и эффективность применения многих новых методов и форм обучения (метод учебных проектов и т.д.), направленных на реализацию личностноориентированного подхода к обучению, демократизации и гуманизации образования.

Изучение информатики имеет важное значение для развития мышления школьников. В современной психологии отмечается значительное влияние изучения информатики и использования компьютеров в обучении на развитие у школьников теоретического, творческого мышления, а также формирование нового типа мышления, так называемого алгоритмического мышления. .[7]

Изучение тех или иных информационных технологий станет одной из ведущих линий содержания факультативных курсов информатики.

Факультативные курсы реализуются в школе за счет времени, отводимого на компонент образовательного учреждения. Предлагаемая организация обучения обусловливает необходимость разделения класса, как минимум, на две подгруппы. .[9]

Факультативные курсы как наиболее дифференцированная, вариативная часть школьного образования потребуют новых решений в их организации. Широкий спектр и разнообразный характер факультативов могут поставить отдельную школу в затруднительное положение, определяемое нехваткой педагогических кадров, отсутствием

соответствующего учебно-методического обеспечения. Все это в полной мере относится и к факультативным курсам по информатике. Более того, целого ряда информатике связана реализация факультативов  $\Pi 0$  $\mathbf{c}$ использованием дорогостоящего аппаратного и программного обеспечения, которым большинство школ не обладает. В этих случаях особую роль приобретают сетевые формы взаимодействия образовательных учреждений. Сетевые формы предусматривают объединение. кооперацию образовательного потенциала нескольких образовательных учреждений, учреждений дополнительного образования и вузов. [8]

Ориентация многих факультативных курсов информатики на сетевые формы организации учебного процесса также является спецификой этих KVDCOB, которую необходимо учитывать при построении системы факультативов по этому предмету.

#### $S$ 1.2. Использование ментальных карт в учебном процессе

<span id="page-6-0"></span>Одним **ИЗ** наиболее продуктивных  $\overline{B}$ обучении методов факультативным курсам  $\Pi$ <sup>O</sup> информатике является учебных метод исследовательских проектов, основанный на исследовательской деятельности учащихся задач выбранной предметной области.  $\Pi$ <sup>O</sup> решению **ИЗ** обучения Использование такого метода немыслимо  $6e<sub>3</sub>$ активного применения нового педагогического инструментария.

Одним из удобных инструментов для отображения процесса мышления и структурирования информации в визуальной форме являются ментальные карты.

#### Различные подходы к определению понятия ментальная карта.

Чтобы проще было воспринимать анализировать любую  $\mathbf{M}$ поступающую информацию, нужно использовать определенные методы для ее упорядочения. Английский психолог Тони Бьюзен для этих и не только этих целей предложил использовать ментальные карты или карты ума (также их называют картами памяти, картами мышления или интеллект-картами).

С помощью таких с виду запутанных карт мозг человека легче воспринимает информацию, анализирует ее и принимает какое-то решение или определяет план действий. А все потому, что мозг тоже мыслит не линейно, в нем рождается масса нейронных связей, прежде чем появляется целостная информация.

Рассмотрим некоторые определения понятия ментальная карта, чтобы лучше разобраться в его значении.

1. Ментальная карта (по-другому ее еще называют карта ума или интеллект-карт) визуальное  $9TQ$ представление мыслей. илей. событий. Создание ментальной карты это и есть способ упорядочивания и фиксации определенных мыслей. [1]

 $\overline{2}$ . Ментальной картой называют представление в графической, систематизированной и комплексной форме определенного события, процесса, идеи или мысли. Обычно это своеобразная схема на большом листе бумаги, которая фиксирует огромное количество связей между разными объектами в рассматриваемой области. Такая подача материала имеет преимущества перед ее представлением в письменном виде, поскольку выделяет только самые важные образы, слова и взаимосвязи. [2]

Понятие «ментальная карта» ("mental map," kognitive Landkarte) было впервые введено Е.С. Толманом в 1948 г. [1] Главные работы по этой тематике в 70-е годы были выполнены географом Р.М.Доунзом и психологом Д.Стеа. Они определяют ментальную картографию как "абстрактное понятие, охватывающее те ментальные и духовные способности, которые дают нам возможность собирать, упорядочивать, хранить, вызывать из памяти и перерабатывать информацию об окружающем пространстве». [3]

3. Следовательно, ментальная карта - это «созданное человеком изображение части окружающего пространства. Она отражает мир так, как его себе представляет человек, и может не быть верной. Искажения действительно очень вероятны". [4] Субъективный фактор в ментальной картографии ведёт к тому, что "ментальные карты и ментальная картография

могут варьироваться в зависимости от того, под каким углом человек смотрит на мир". Психология познания понимает ментальную карту как субъективное внутреннее представление человека о части окружающего пространства.

 $\overline{4}$ . Ментальная карта (англ. «mind maps») — специальная схема, на которой изображены в виде логически связанных цепочек все вопросы, касающиеся решаемой проблемы. (Джозеф Новак (Joseph D. Novak), профессор Корнелльского университета) [5]

Так что же такое ментальные карты? Все эти определения говорят об одном, ментальная карта - это систематизация знаний в своей голове. Можно привести здесь еще множество определений, в которых будет множество слов, но все они ничего вам не скажут до тех пор, пока вы не попробуете. Ведь согласитесь, нет никакой пользы писать инструкции о том, как держать равновесие на велосипеде, пока сам его не почувствуешь. Так же и с ментальными картами, сколько не говори про них слов, постоянно создается ощущение, что еще не все сказано, уж слишком мощный это инструмент, настолько обширно его понятие, что, наверное, еще не придумали для него столь объемных слов. Но перед тем как попробовать, нужно все-таки разобраться с технологией их разработки.

Технологии разработки ментальных карт.

Я бы выделила два способа создания ментальных карт (mind maps): ручной и программный.

Для ручного способа вам достаточно взять:

бумажный лист (лучше альбомный)

ручки, карандаши, фломастеры (лучше поярче)

Программный способ — это использование компьютерных программ. Рассматривая оба способа, можно заметить, что у них есть как свои плюсы, так и минусы. Используя определенную программу, вы с легкостью можете исправить свою mind map, что-то в ней изменить и вам не придется перерисовывать ее полностью. [6]

Также гораздо удобнее носить ментальную карту на электронном носителе, чем на альбомном листе. Минусом работы в программе является ее шаблонность, ограничения в рисовании и визуальном выражении своих мыслей.

Правила создания ментальных карт.

Как таковых единых требований к созданию ментальной карты нет, но можно придерживаться некоторых правил, чтобы добиться лучшего результата, а также, чтобы вашу ментальную карту могли читать другие.

Рассмотрим этот список простых правил.

1. Постарайтесь использовать одну ментальную карту для выражения мыслей или идей по одной тематике.

2. Лучше всего располагать лист горизонтально (бумажный лист или лист на мониторе компьютера), так как глаз человека именно так лучше всего воспринимает информацию. Вспомните как располагается информация в телевизоре, на классной доске в школе или на мониторе.

3. В центр, как правило, помещается главный предмет (задача, идея, главная тема), который постепенно обрастает логическими связями и взаимосвязанными веточками. Это могут быть цели, подцели, пункты, подпункты и т.д.

4. Все связи желательно выделять разными цветами, использовать значки, символы, картинки. Таким образом вы оформляете все визуально, используя свои ассоциации. Все графические элементы помогают изобразить понятную ментальную карту. Здесь важно не перестараться. Карта должна упростить восприятие представленной информации, а не наоборот. Ментальная карта должна получиться яркой и выразительной, но в то же время простой. [2]

Пользуясь этими простыми правилами и, конечно, своей безграничной фантазией, в результате вы получите яркую и понятную всем ментальную карту.

Ошибки при разработке ментальных карт.

Рассмотрим самые распространенные ошибки при создании ментальных карт.

o Слишком сложная и сильноветвистая ментальная карта. Такая карта будет не читаема и только запутает.

o Одинаковые рисунки и цвета для различных ветвей.

o Двусмысленность и хаотичность. Все элементы должны быть взаимосвязаны.

Обзор программных средств создания ментальных карт.

1. Mindomo.com

Сервис Mindomo позволяет создавать красочные ментальные карты, содержащие фотографии, рисунки, звук, видео; гиперссылки

Возможности

• совместное редактирование карты (приглашение пользователей по emаil)

• использование значков, цвета и стилей, просматривание заметок, ссылок и задач,

• перетаскивание объектов мышью

Основные особенности

• неограниченное число одновременных пользователей

• мгновенные изменения видны всем пользователям

• комментарии и возможность голосований и оценок идей и предложений

• архив чата

• уведомления по электронной почте о смене карты

• автосохранение

• онлайн и офлайн синхронизация.

В данном ресурсе возможна регистрация платная и бесплатная. В бесплатной версии доступны основные возможности, которых достаточно для создания своей ментальной карты.

Сама по себе регистрация на Mindomo.com довольно простая, требуется всего лишь существующая и действующая электронная почта.

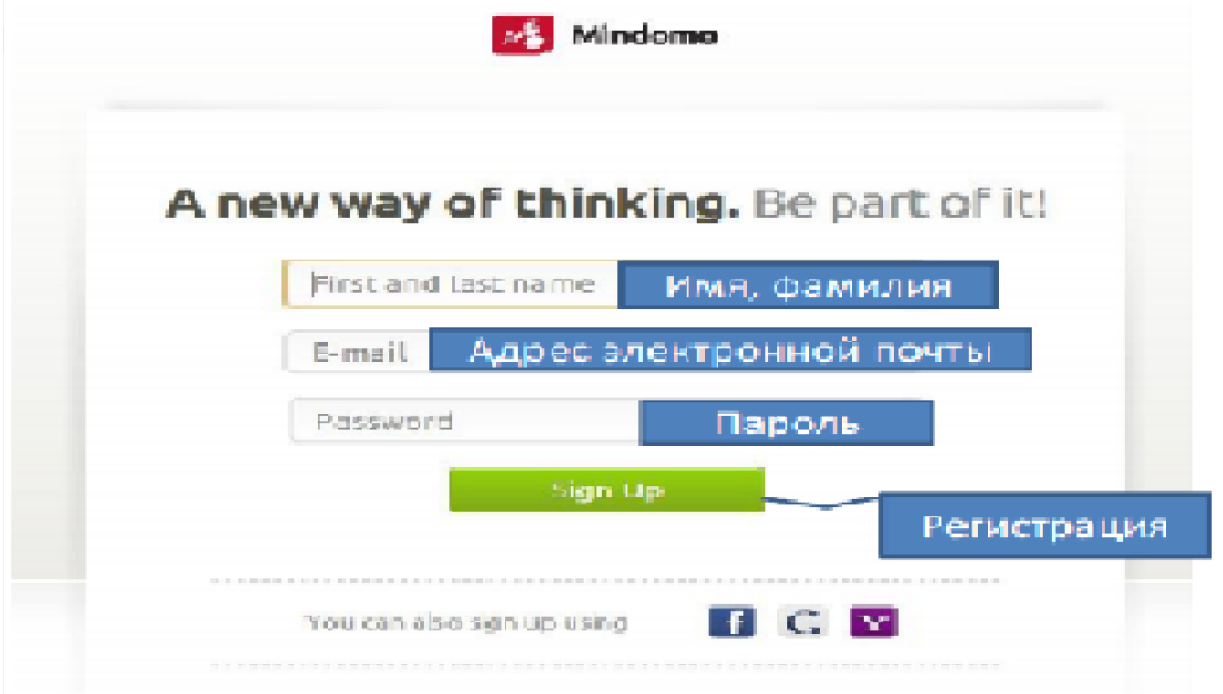

Рис. 1 Регистрация в Mindomo

2. Mind42.com

Преимущества:

- Несколько человек могут одновременно работать над картой.

- Возможно импортировать карты из других расширений: Mind42.com (\*.m42), Freemind (\*.mm), MindMаnаger (\*.mmаp; \*.xml).

- Интегрирован поиск по картинкам Googl, Yаhoo, Flickr, он возможен доступен, если нажать на иконку для добавления картинки.

Особенности:

- Требуется регистрация перед доступом к ресурсу.

- Невозможно добавлять картинки из файлов, только в виде ссылки.

На Рис. 2 изображение личной страницы в Mind42. Здесь можно увидеть все свои ментальные карты, начать создавать новую карту, создать группу, которая сможет работать над одной картой. Также можно просматривать понравившиеся ментальные карты и галерею с самыми популярными и часто просматриваемыми картами других пользователей.

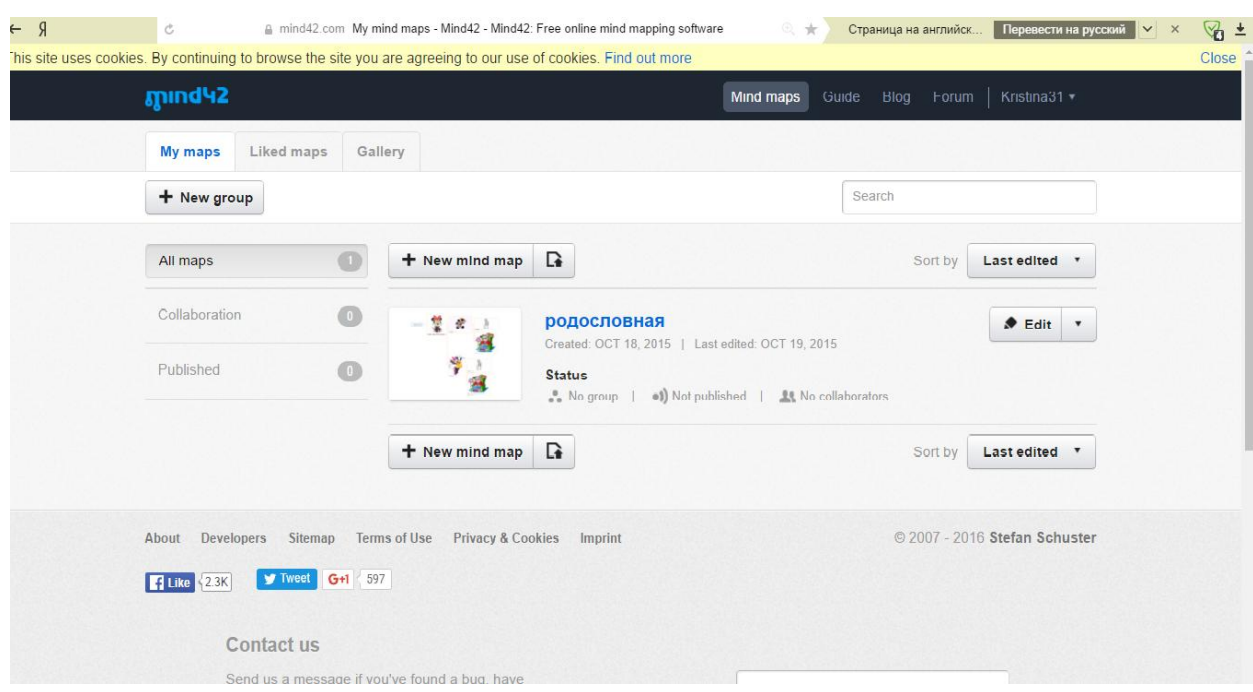

## Рис. 2 Личная страница в Mind42

## 3. Freemind

Программа Freemind является открытым бесплатным приложением, которое работает на любой платформе, поддерживающей Jаvа. В целом программа имеет весь необходимый набор функций для создания качественных mind maps. Единственный минус программы несовременный дизайн интеллект карт.

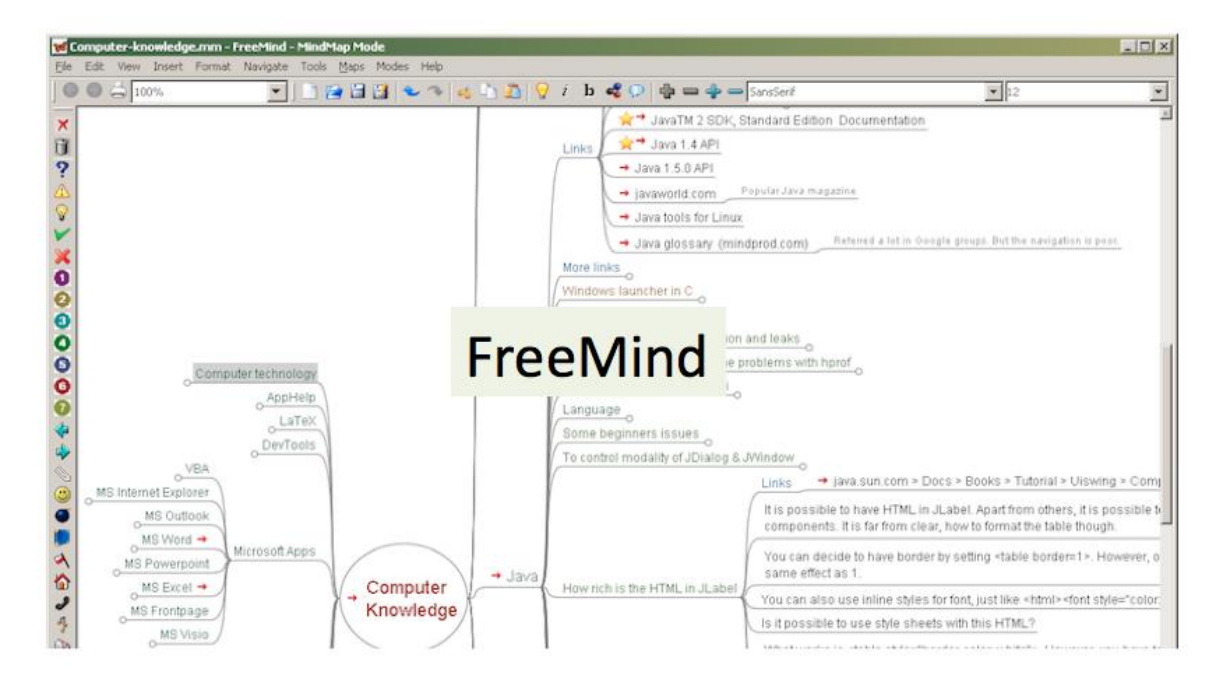

Рис. 3 Ментальная карта во Freemind

#### 4. Coggle.it

Coggle является бесплатным онлайн приложением, поддерживающим совместную работу над проектами. В этой программе вы можете разрабатывать удобные красивые ментальные карты. Интерфейс программы прост, но в тоже время имеет множество функций, которые делают процесс создания интеллект карты невероятно простым. Программа поддерживает использование изображений, индивидуальные цветовые схемы и возможность просмотра истории документа. Хранение истории изменений позволяет вам вернуться к ранним версиям созданной карты, если в текущей версии вы зашли в тупик. Mind-mаp, созданные в программе Coggle, могут экспортироваться в формате PNG или PDF.

На Рис. 4 показан пример ментальной карты в данном ресурсе, в верхнем правом углу есть кнопки, позволяющие развернуть карту на весь экран и сохранить карту на компьютер.

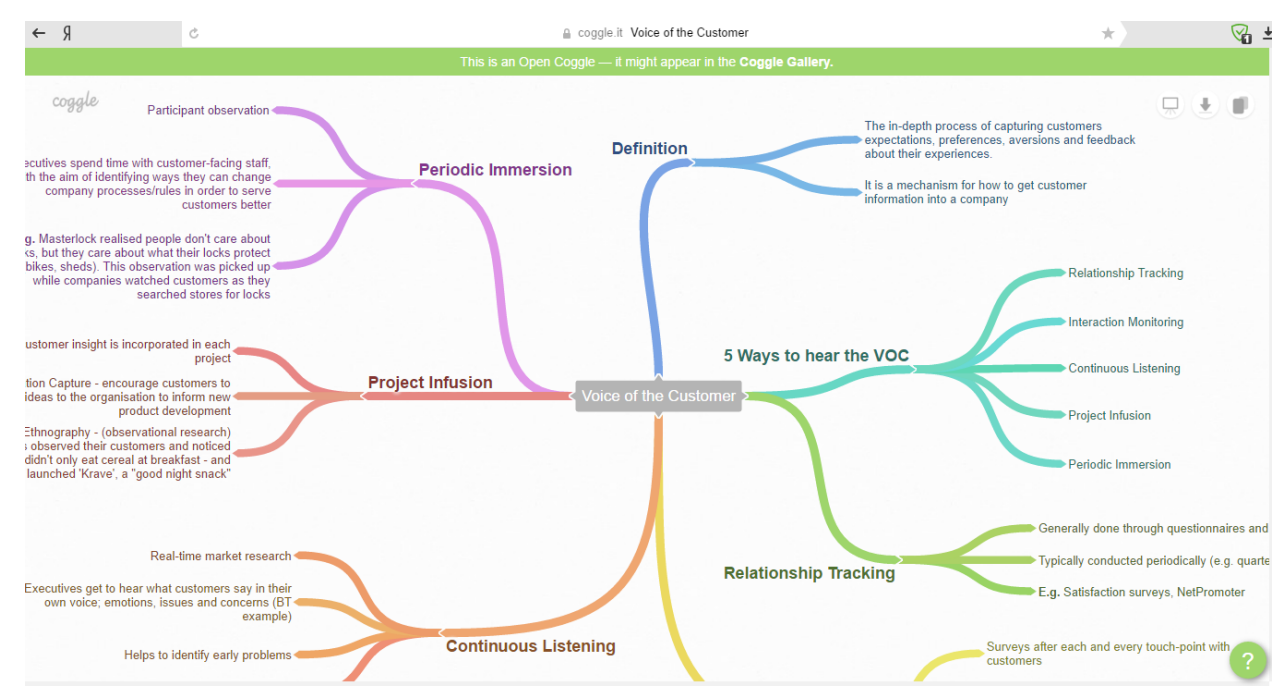

Рис. 4 Ментальная карта в Coggle

### 5. Mindmeister.com

Программа MindMeister представляет собой платное онлайнприложение для составления интеллект карт. Предусматривает несколько

вариантов абонентской платы, а также предоставляет возможность бесплатного использования программы. На бесплатной основе вы сможете построить 3 mind - карты с ограниченными возможностями экспорта. Приложение имеет удобный интерфейс и весь необходимый набор функций, что позволяет понять всю простоту и удобство технологии интеллект карт. Минусом программы является возможность полноценного использования только при регулярной оплате, поэтому оно скорее подойдет тем, кто использует mind mаps регулярно. Программа русифицирована.

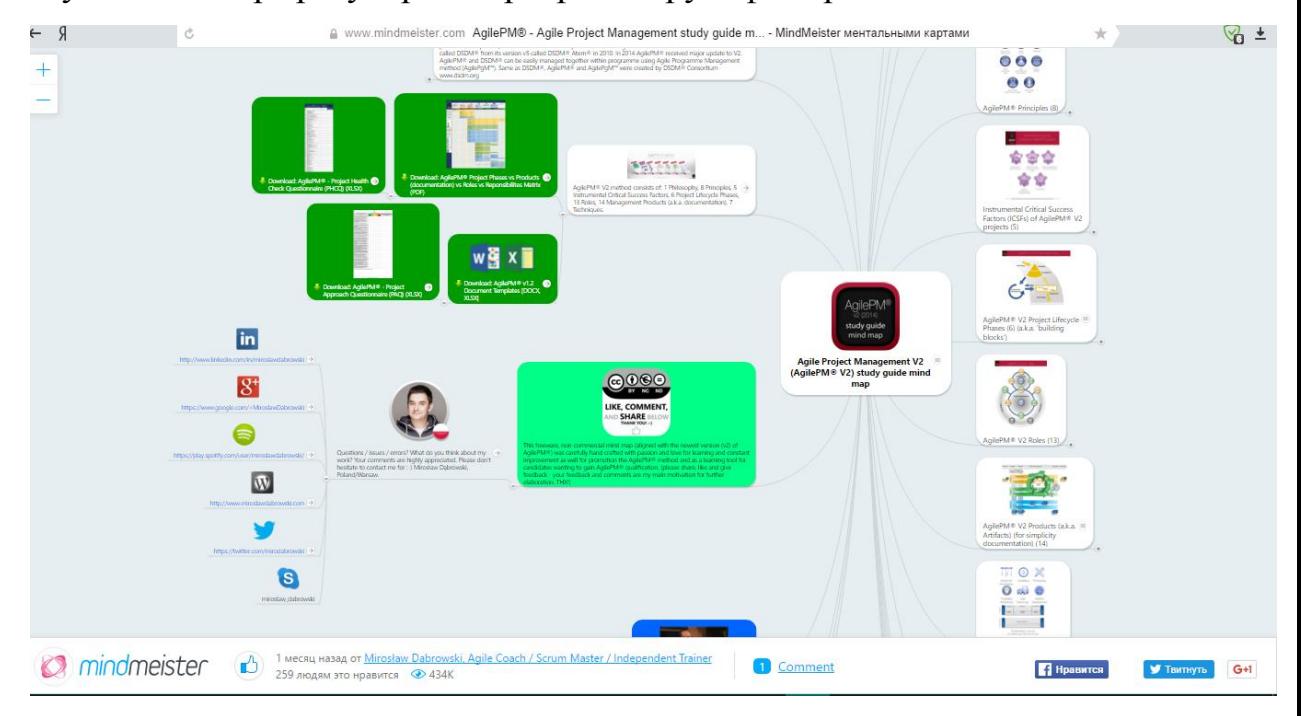

Рис. 5 Ментальная карта в MindMeister

## 6. Маpul.com

Mаpul представляет собой платное онлайн-приложения для создания интеллект карт. Как и MindMeister, сервис Mаpul работает на основе ежемесячной подписки. Программа выделяется среди всех других приложений своим причудливым дизайном mind — карт.

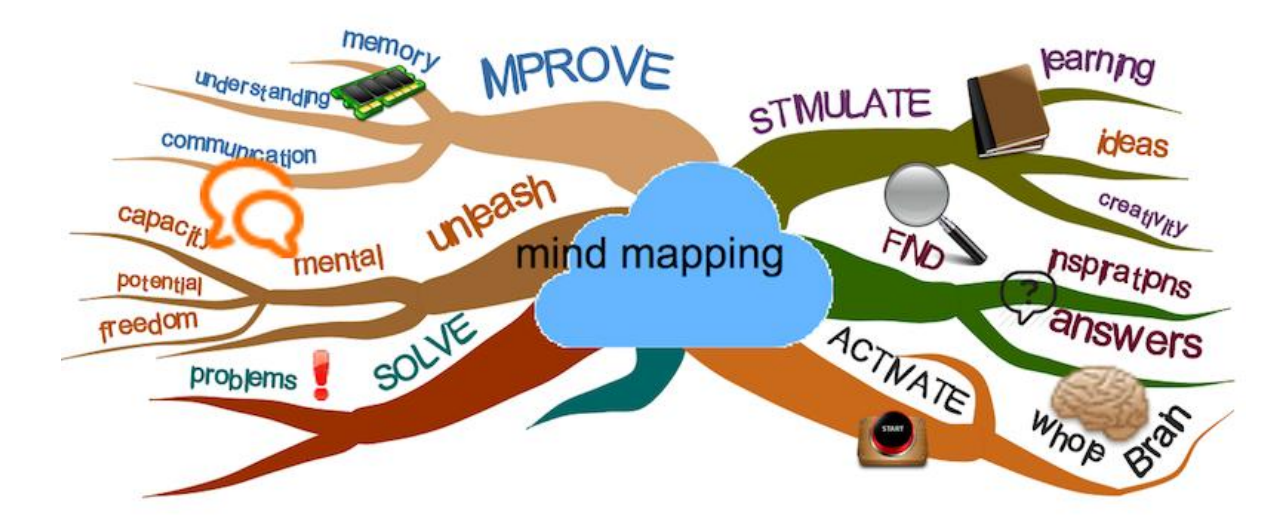

Рис. 6 ментальная карта в Маpul.com

7. wise mapping.com

WiseMapping — это бесплатный инструмент, доступный в виде онлайнприложения (вы можете работать на сайте и не устанавливать ничего на свой компьютер). Инструмент предназначен как для личной работы, так и для совместной — вы легко можете делиться им с коллегами, вставлять на сайт или в блог и экспортировать в другие форматы.

Особенности программы:

- нет необходимости устанавливать на компьютер
- возможность организовать совместную работу
- бесплатный
- возможность встраивания на сайт или блог

 возможность импортировать на сервис и экспортировать карты на другие сервисы

- сохранение в форматах PDF, JPEG
- добавление в карту иконок, ссылок на другие источники, примечаний
	- зуммирование

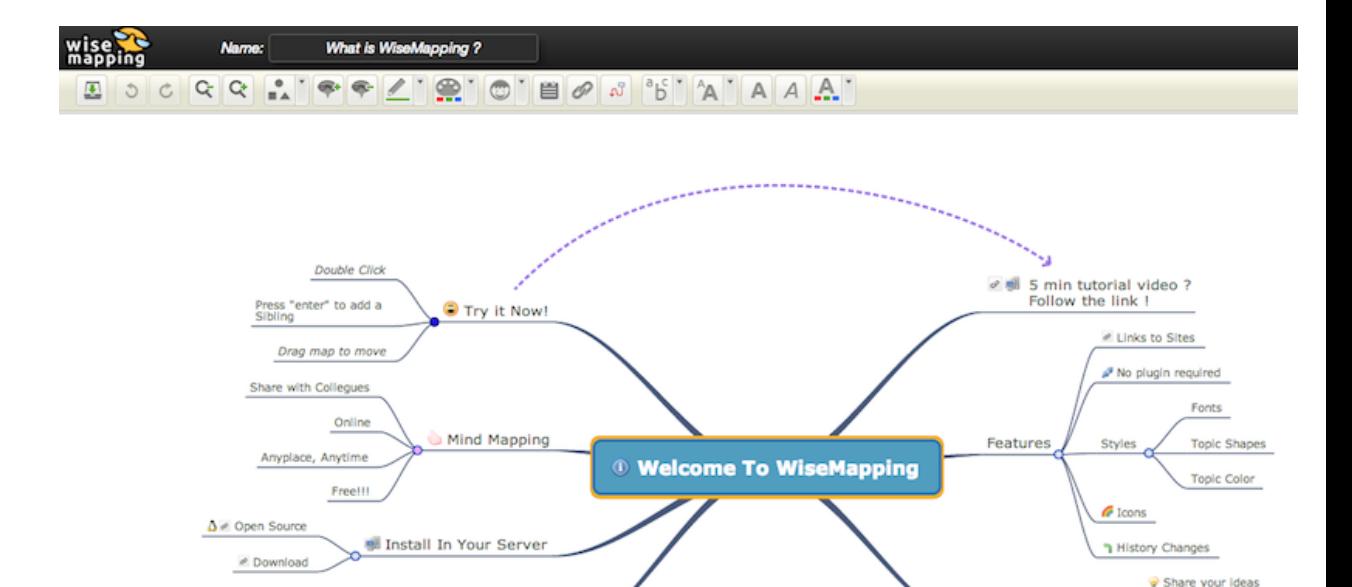

**in** Productivity

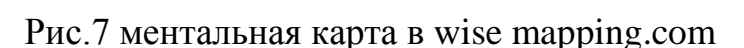

Collaborate

Embe

Publish

El Share for Editi

В ходе исследования были апробированы все указанные выше ресурсы. Каждый из них имеет свои преимущества, но как более эффективный, интересный, легкий в использовании был выбран Coggle (он представлен под номером 4) и Mindomo (он представлен под номером 1). Работать в них было не сложно, карты получаются удобными и интересными. Не оставляет равнодушным и возможность совместной работы над картой, это очень удобно, можно работать над картой как преподавательским составом, так и вместе со школьниками. Также возможна онлайн оценка проделанной работы, то есть можно давать школьникам задания, которые они будут выполнять вместе или по раздельности, а потом оценивать их или давать им оценивать работу друг друга. Любые изменения, сделанные участником работы, видны моментально всем остальным. Эти программы не нужно устанавливать на компьютер, что делает их удобными в сравнении с другими программами.

# <span id="page-16-0"></span> $S$  1.3. Ментальные карты как средство развития алгоритмического мышления.

Проблема формирования алгоритмического мышления учашихся особенно актуальна в современном образовательном процессе. Совокупность знаний, умений и навыков работы с алгоритмами формируется у подростков при изучении всех школьных дисциплин. Математике и информатике принадлежит ведущая роль в формировании алгоритмического мышления, воспитании умений действовать по заданному алгоритму и конструировать новые алгоритмы. Целью обучения информатики является формирование алгоритмической культуры и компьютерной грамотности. В ходе изучения этих дисциплин систематически и последовательно формируются навыки умственного труда: планирование своей работы, поиск рациональных путей ее выполнения, критическая оценка результатов.

Постоянное использование в работе алгоритмов и предписаний должно ориентировать учащихся не на простое запоминание определенного плана или последовательности действий, а на понимание и осознание этой последовательности, необходимости каждого ее шага. Ментальные карты являются отличным инструментом для этого.

Алгоритмический подход - это обучение учащихся какому-либо общему методу решения посредством алгоритма, выражающего этот метод. Повышение алгоритмической культуры учащихся зависит от целей формирования основных Понимание ee компонентов. языковых  $\overline{M}$ алгоритмических аспектов общения с компьютером составляет необходимый элемент общей культуры современного человека. Алгоритмы являются неотъемлемой составляющей деятельности людей в различных областях науки: филологии, истории, педагогике и др. [10]

Алгоритмическая культура является основой компьютерной грамотности, овладение ею предполагает: понимание сущности алгоритма и его свойств, представление о возможности автоматизации той области деятельности человека, где существует алгоритм этой деятельности; умение описать алгоритм с помощью определённых средств и методов описания; знание основных типов алгоритмических процессов.

Алгоритм - общепринятое и однозначное предписание, определяющее процесс последовательного преобразования исходных данных в искомый результат.  $[12]$ 

Школьник может прекрасно представлять себе, какие действия необходимо совершить для получения результата, но не всегда в состоянии записать эту последовательность команд в виде программы.

И вот тот стиль мышления, методы и способы, которые необходимо для перехода от непосредственного управления, от умения сделать к умению записать алгоритм, называется алгоритмическим стилем мышления.

педагогической практике при обучении B алгоритмизации  $\mathbf{M}$ программированию активно используются компьютерные презентации, обеспечивающие учебного визуализацию материала: обучающие видеоролики, иллюстрирующие выполнение различных алгоритмов. В последнее время все чаще стали применяться ментальные карты и схемы. Все эти средства стимулируют развитие алгоритмического мышления, повышают уровень усвоения учебного материала благодаря тому, что они задействуют визуальный. аудиальный каналы восприятия информации, a также чувственную зону памяти. [13]

карты являются эффективным средством Ментальные развития алгоритмического стиля мышления потому, что в них наглядно отражен процесс мышления, за счет того, что они являются моделью мышления - его формализацией. Они являются отличным средством при объяснении нового материала для преподавателя. С помощью ментальных карт учитель может представить в удобной для понимания учеников форме теоритический материал, либо наглядно показать алгоритм выполнения задачи.

Ментальные карты помогают школьнику упорядочить процесс своего мышления - составить алгоритм. Например, когда учитель просит на лабораторном занятии, прежде чем писать программу, изобразить процесс ее написания при помощи ментальной карты. Это помогает понять ученику на каком этапе возникла ошибка и вовремя исправить ее.

#### <span id="page-19-0"></span>*Выводы по первой главе*

 Факультативный курс по информатике существенно отличается от курсов по другим школьным предметам. Различия присутствуют в связи основного курса и факультативного курса. Факультативный курс по информатике должен составлять единое целое с основным курсом, лишь углубляя и расширяя его.

 Факультативные курсы по информатике требуют использования новых педагогических инструментов, таких как ментальные карты, для результативности усвоения учебного материала.

 Ментальные карты способствуют формированию алгоритмического мышления, благодаря тому, что они задействуют визуальный, аудиальный каналы восприятия информации, а также чувственную зону памяти.

<span id="page-19-1"></span>**Глава 2. Практические аспекты использования ментальных карт в факультативном курсе «Численные методы решения систем линейных уравнений»** 

# <span id="page-19-2"></span>*§ 2.1. Курс «Численные методы решения систем линейных уравнений» в системе факультативных курсов по информатике*

Курс «Численные методы решения систем линейных уравнений» способствует формированию высокого уровня научного мировоззрения школьников. В рамках курса необходимо привить школьникам определенный уровень математической вычислительной культуры. Изучение курса «Численные методы решения систем линейных уравнений» в системе факультативных курсов по информатике должно обеспечить такой уровень знаний, умений и навыков, который бы гарантировал владение в необходимом объеме научным фундаментом вычислительной математики, понимание ее фактов, идей, методов, возможность решения прикладных

математических задач путем эффективного применения компьютерных технологий.

Курс «Численные методы решения систем линейных уравнений» один из способов изучения приближенных вычислений, который позволяет систематизировать знания, полученные в таких разделах информатики, как «алгоритмизация», «языки и методы программирования», «информационные технологии», а также знания, полученные при изучении таких тем математики как «решение систем уравнений» и применять эти знания к задач вычислительной математики. [14] решению различных Kypc замечателен тем, что связывает между собой две дисциплины – математику и информатику, и позволяет ученику расширить свои знания по ним.

Курс немыслим без активного использования компьютера и его обеспечения.  $\lceil 8 \rceil$ Очень программного велика роль изучения программирования для развития мышления школьников, формирования многих приемов умственной деятельности. Здесь роль информатики сродни роли математики в школьном образовании.

В факультативном курс «Численные методы решения систем линейных уравнений» для изучения выбран язык программирования C++, это обусловлено тем, что изучаемый в школьном курсе язык Pascal уже утратил свою универсальность  $\boldsymbol{\mathit{M}}$ перестает пользоваться популярностью  $\mathbf{V}$ программистов. Современным школьникам нужно идти в ногу со временем и изучать перспективные и востребованные языки программирования, таким как раз является  $C++$ .

Программирование - стержень профильного курса информатики. Изучая программирование, учащиеся приобщаются к алгоритмической культуре, познают азы профессии программиста.

Настоящая программа факультативного курса содержит общую структуру занятий по изучению наиболее популярного и перспективного языка программирования - C++, а также знакомит учащихся с численными методами и их местом в системе наук.

Круг рассматриваемых в программе тем ограничен описанием структурных возможностей языка и представляет начальный этап обучения, который является принципиально важным для формирования культуры программирования.

Предложенный курс целесообразно использовать на занятиях при организации индивидуальной работы с учащимися, интересующимися программированием. Программа ориентирована на изучение основных, базовых конструкций C++ и формирование навыков решения систем линейного уравнения с помощью численных методов. В силу своей специфики данный курс ни в коем случае не может претендовать на полноту изложения всех основ этого языка. В курсе изучения программы содержится описание лишь его основных структурных возможностей.

Знакомство школьников в таком раннем возрасте с численными методами и их местом в системе наук позволяет углубить свои знания в области математики и информатики, а также предоставляет возможность развить способность синтезировать знания по двум дисциплинам.

# <span id="page-21-0"></span>§ 2.2. Разработка ментальных карт по темам факультативного курса «Численные методы решения систем линейных уравнений»

Разработка ментальной карты по теме «Типы данных  $C^{++}$ »

В результате проведенного во 1-ой главе анализа самых известных и популярных программ по созданию ментальных карт, я остановилась на двух программах: под номером 4 (Coggle), и под номером 1 (Mindomo). Выбрала сразу две программы, для того чтобы сравнить их и наглядно показать в чем плюсы и минусы программ. Ментальную карту по теме «Типы данных  $C \rightarrow$  буду создавать в программе Mindomo. Ниже я последовательно опишу весь процесс «изготовления» карты.

Лля того чтобы начать работу в Mindomo.com. HVXHO зарегистрироваться в программе. Регистрация небольшая, от вас всего лишь требуется указать свою почту.

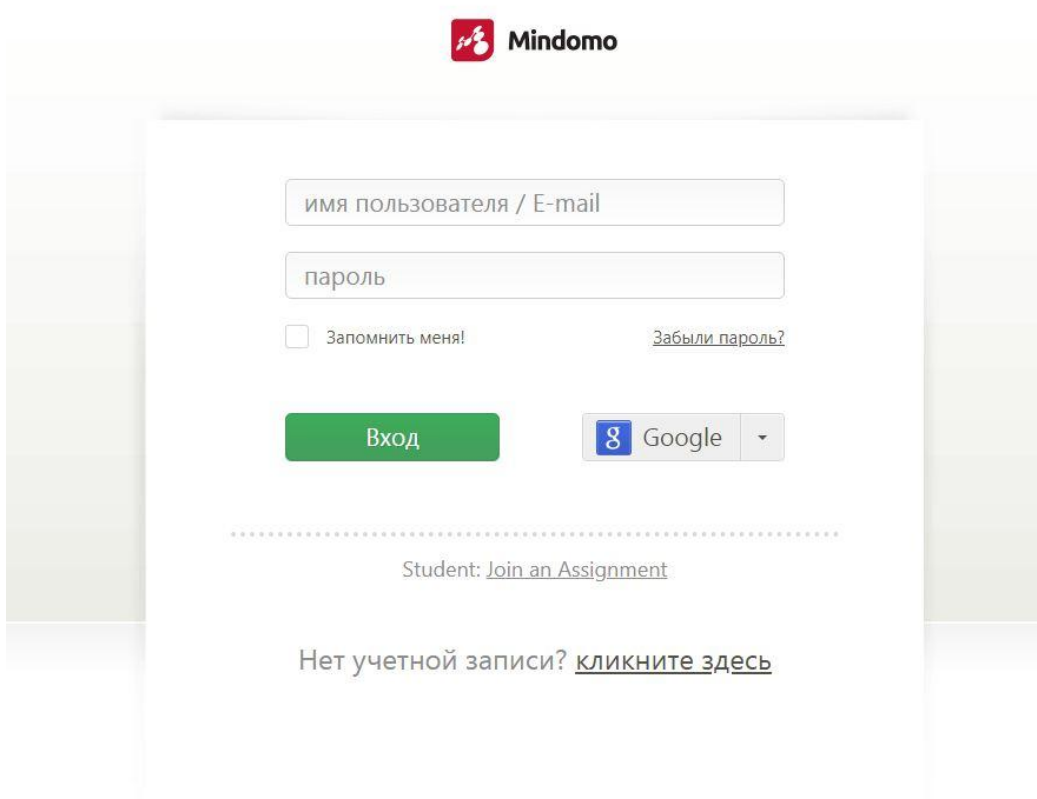

Рис.8 Страница регистрации в Mindomo.com

|       | После регистрации можем перейти к созданию ментальной карты. Для |        |           |                     |          |             |       |
|-------|------------------------------------------------------------------|--------|-----------|---------------------|----------|-------------|-------|
| этого | нажимаем                                                         | кнопку | «создать» | $\, {\bf B}$        | верхнем  | левом       | углу. |
|       | Mindomo<br><b>Student Free</b>                                   |        |           | Улучшить до ПРЕМИУМ | больше - | $\Omega$    |       |
|       | Создать<br>импорт                                                |        |           |                     |          |             |       |
|       | карта 3<br>Тырышкина Дарья                                       |        |           |                     |          | Jun 20 2018 |       |
|       | мент карта<br>Тырышкина Дарья                                    |        |           |                     |          | Jun 20 2018 | ÷     |
|       |                                                                  |        |           |                     |          |             |       |
|       |                                                                  |        |           |                     |          |             |       |
|       |                                                                  |        |           |                     |          |             |       |

Рис.9 Поле с кнопкой создания ментальной карты

После этого программа Mindomo.com предлагает выбрать тип карты и написать ее название. В нашем случае я выбрала тип – «пустая интеллекткарта» и дала название «Типы данных С++». После этого нажимаем кнопку «создать».

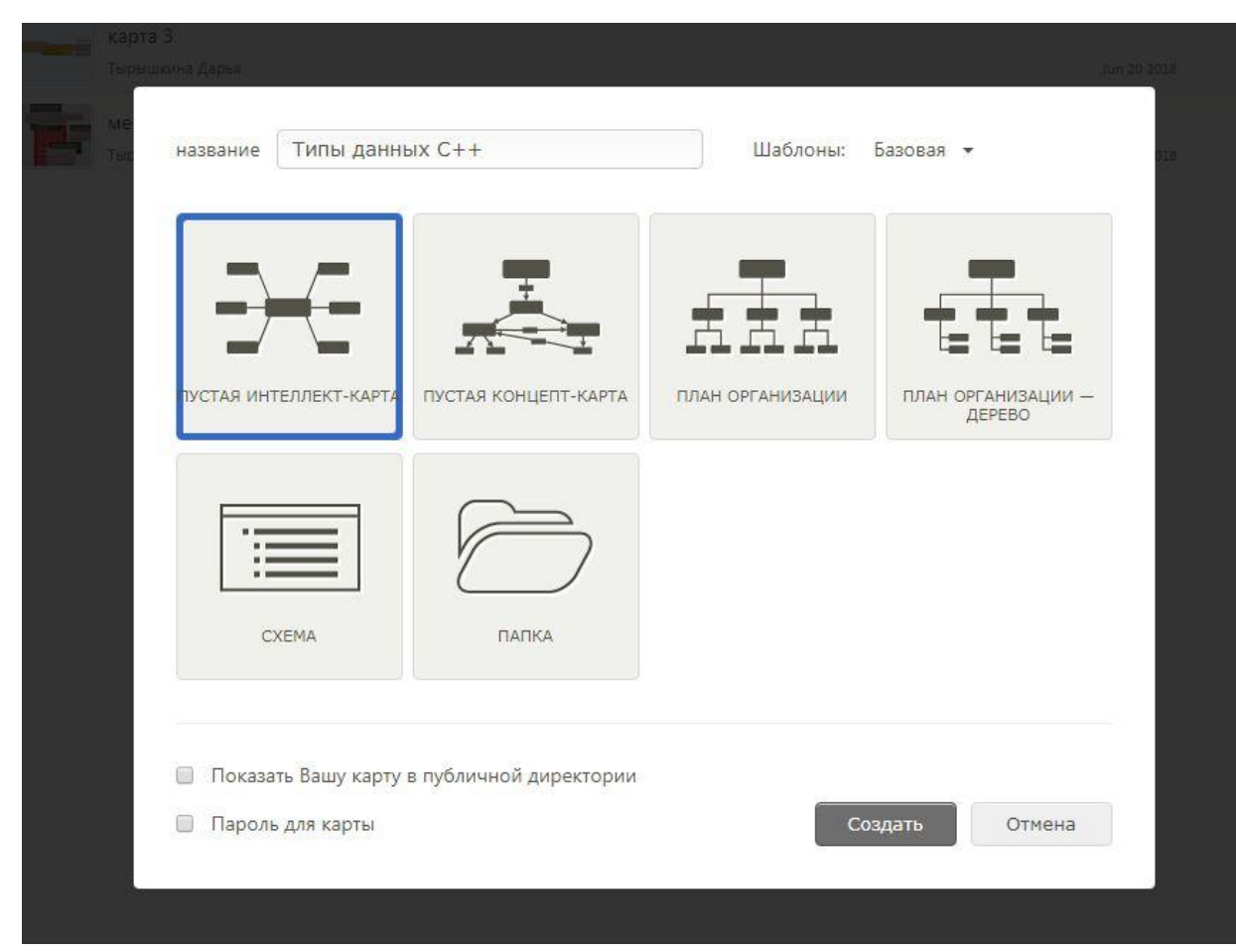

Рис.10 Поле выбора типа карты и названия

Центр ментальной карты (основное звено) появляется сразу из названия.

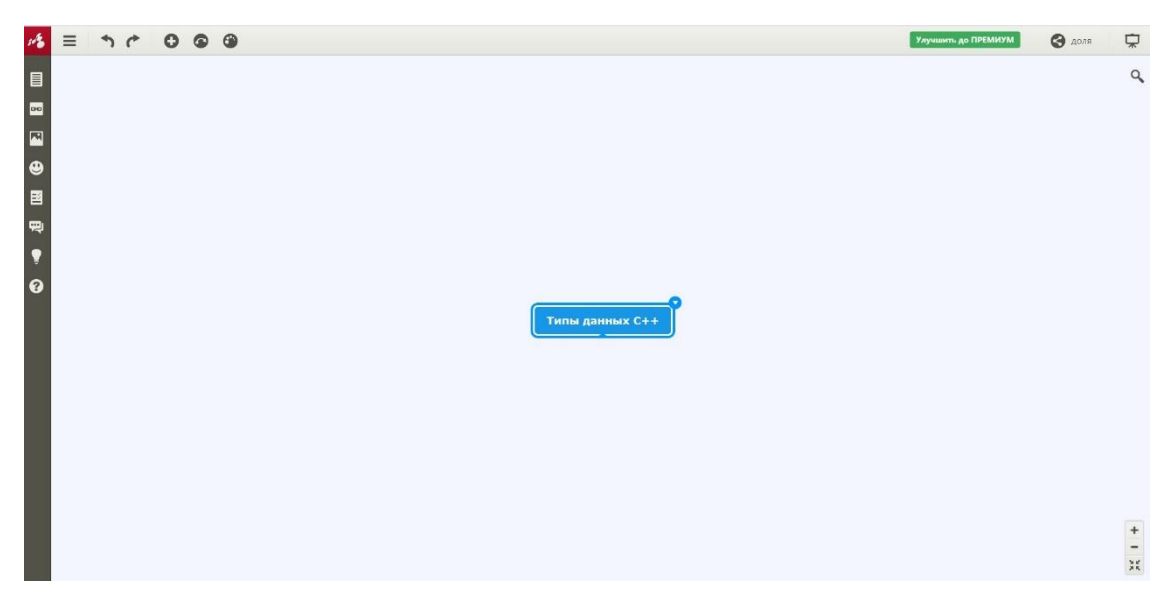

Рис.11 Центр ментальной карты

Теперь нужно изобразить связи в нашей карте. Для этого нажимаем на основное звено и от него появится линия связи вместе с второстепенным полем. Отводим на нужное нам расстояние и нажатием левой кнопкой мыши устанавливаем.

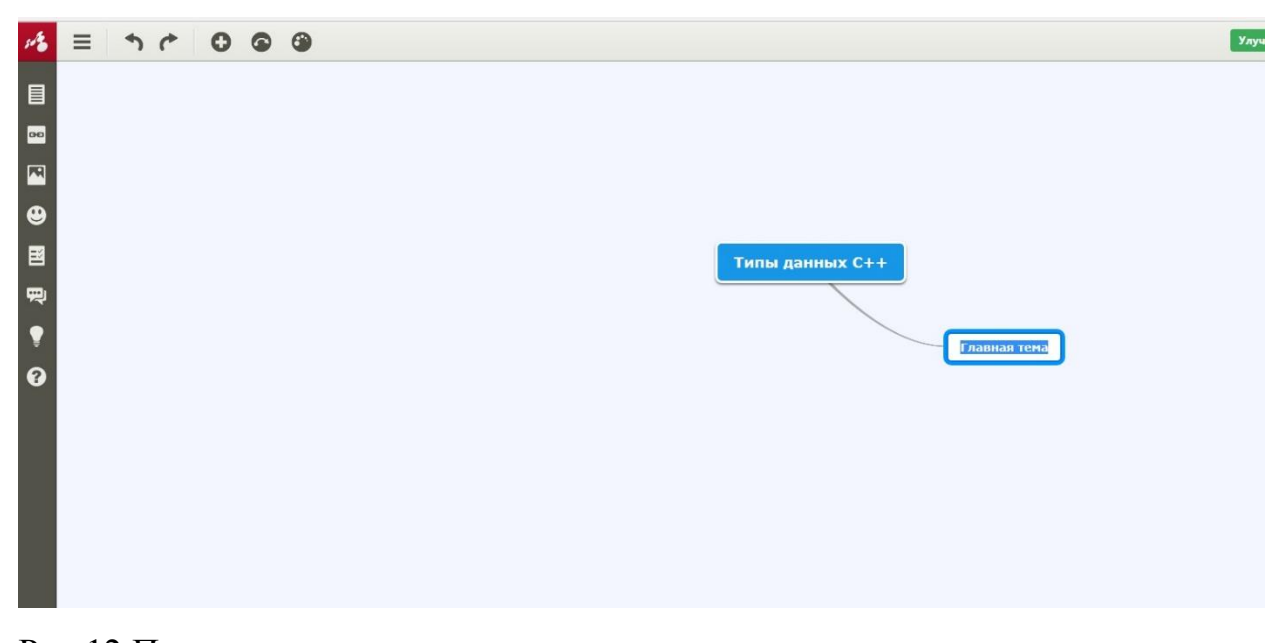

Рис.12 Пример создания связи

В появившемся моле можно указать название.

Таким образом создаются ментальные карты в этой программе. Так же здесь можно выбрать цвет каждого звена, либо выбрать готовую тему для всей ментальной карты, присутствует множество функций изменения шрифта, стиля, цвета и тд. К сожалению, в бесплатной версии нельзя добавлять картинки.

В результате я получила следующую карту. Основным звеном служило названием моего проекта. От него выходят 2 второстепенных поля, и от каждого поля еще по 4 звена. Эту карту я использовала для объяснения теоритического материала, поэтому в ней не содержится кода программ.

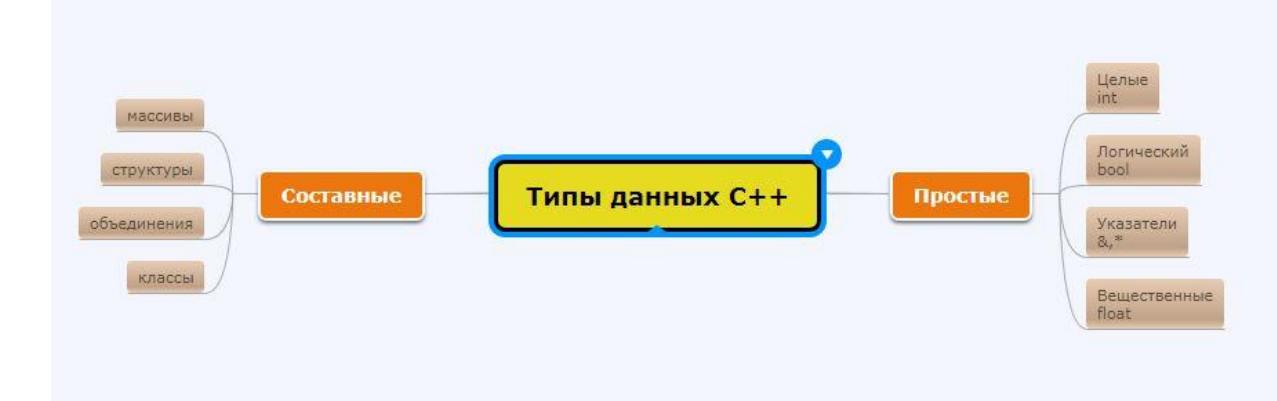

Рис. 13 Ментальная карта по теме «Типы данных C++»

Разработка ментальной карты по теме: «Решение систем линейных уравнений методом Гаусса»

Для создания этой карты я выбрала программу Coggle.it. Ниже я последовательно опишу весь процесс «изготовления» нашей карты.

Для того чтобы начать работу в Coggle.it, нужно пройти небольшую регистрацию. Так как это приложение от google, нужно войти под своим аккаунтом.

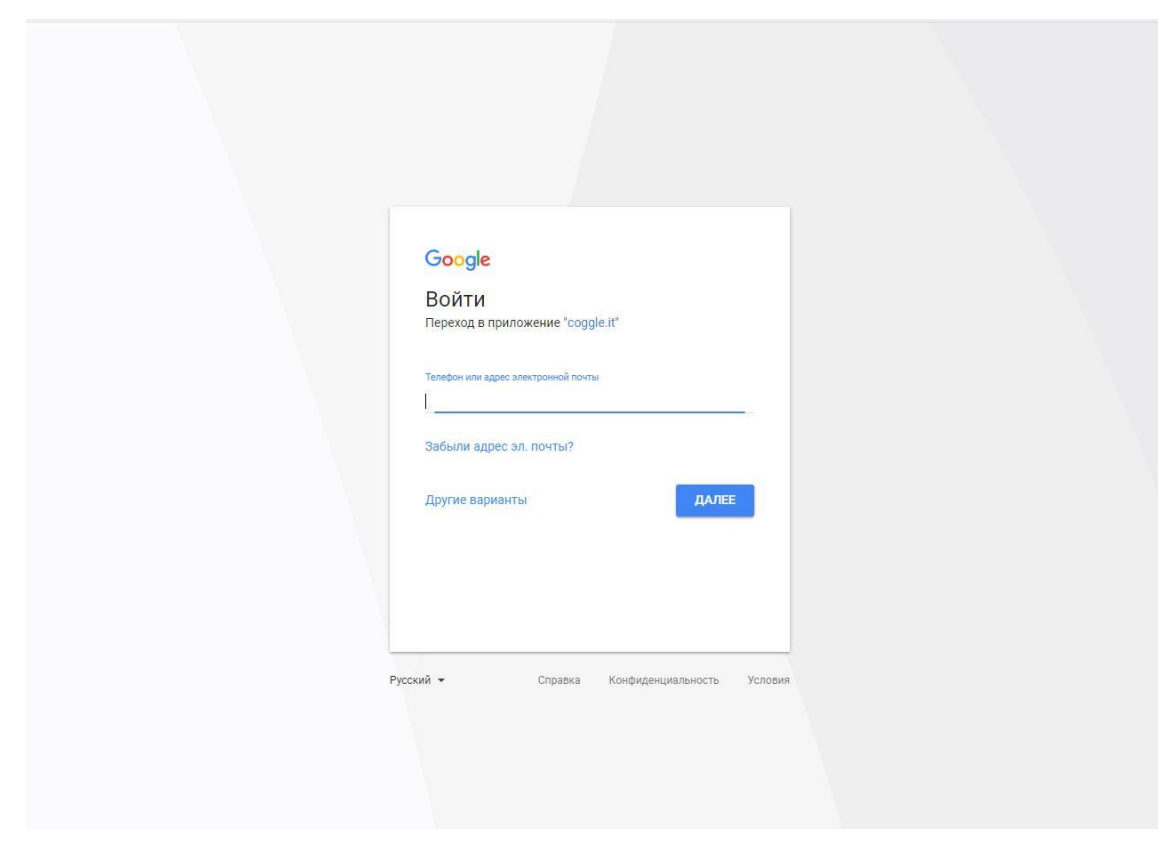

Рис. 14 Страница для регистрации в coogle.it

После регистрации мы можем перейти к созданию нашей карты. Для этого в правом верхнем углу нажимаем кнопку создать диаграмму.

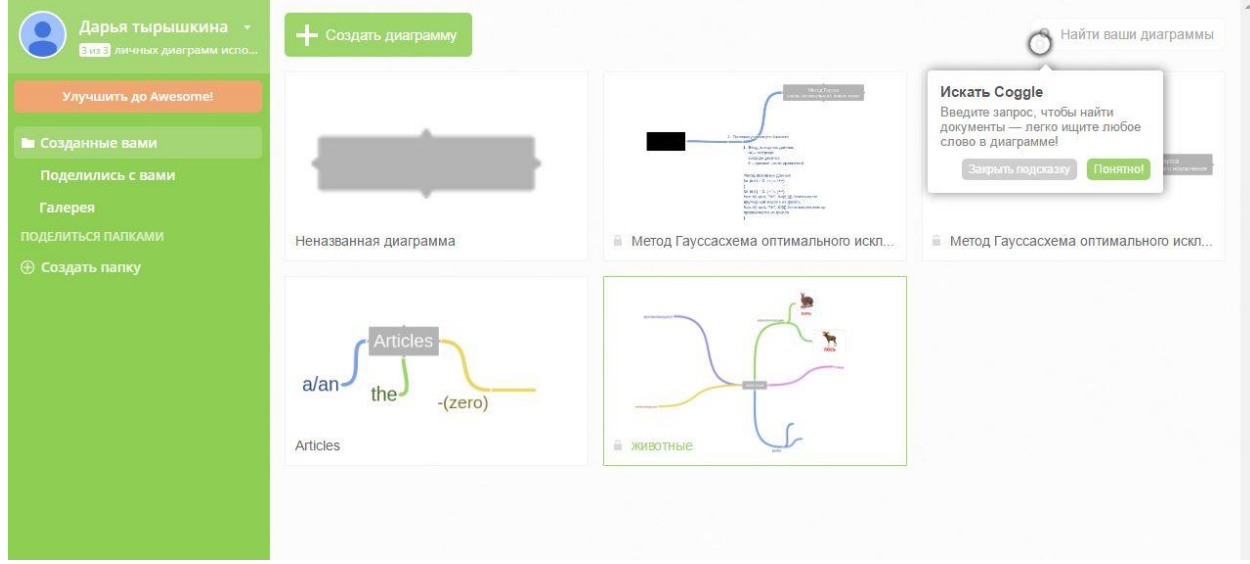

Рис. 15 Поле с кнопкой создания проекта

Для начала создаѐм центр (основное звено) ментальной карты. Нажимаем на это звено и подписываем его.

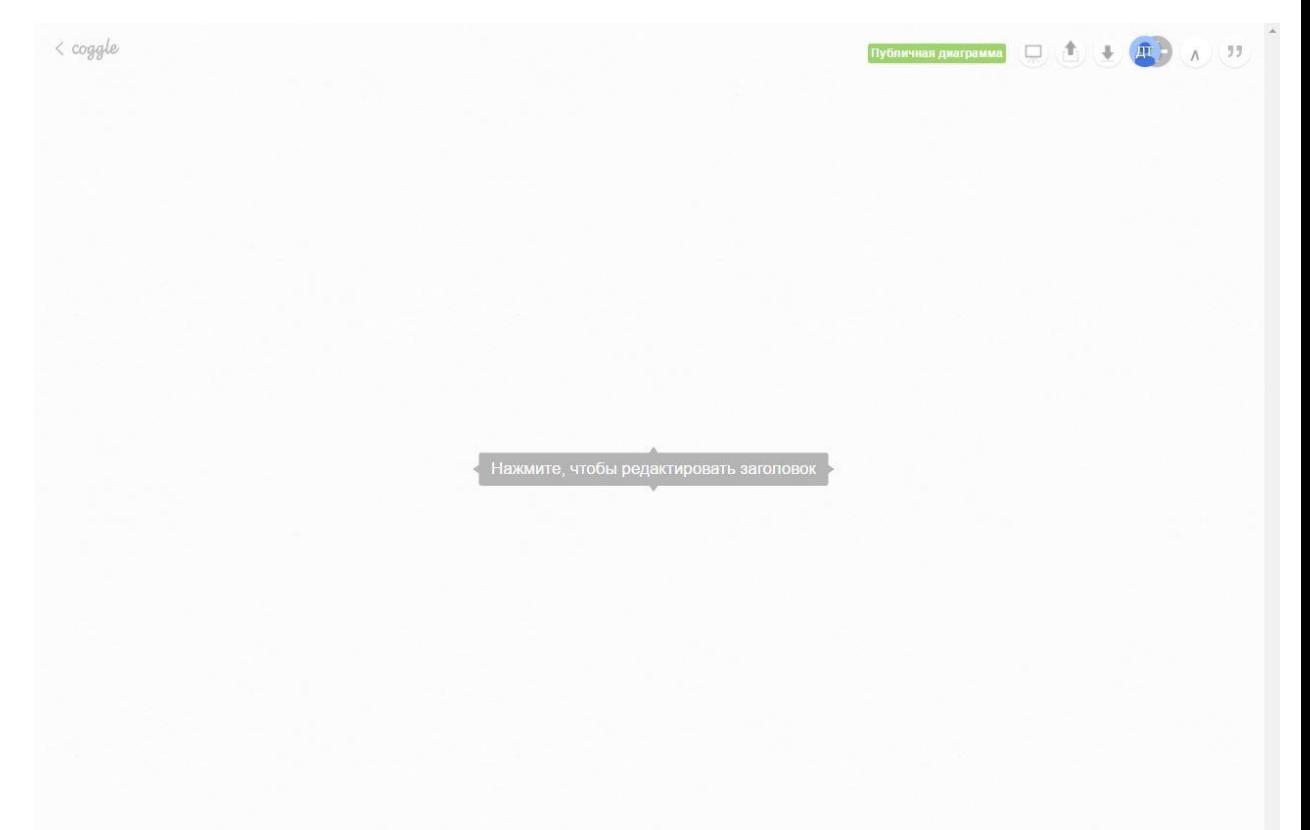

Рис. 16 Центр ментальной карты

Далее для того, чтобы изобразить связи, нажимаем справа или слева (сверху, снизу) на кнопку в виде плюса и создаем линии для соединения ключевых слов.

Выводим линию нужной длины и двойным нажатием правой кнопки мыши устанавливаем ее.

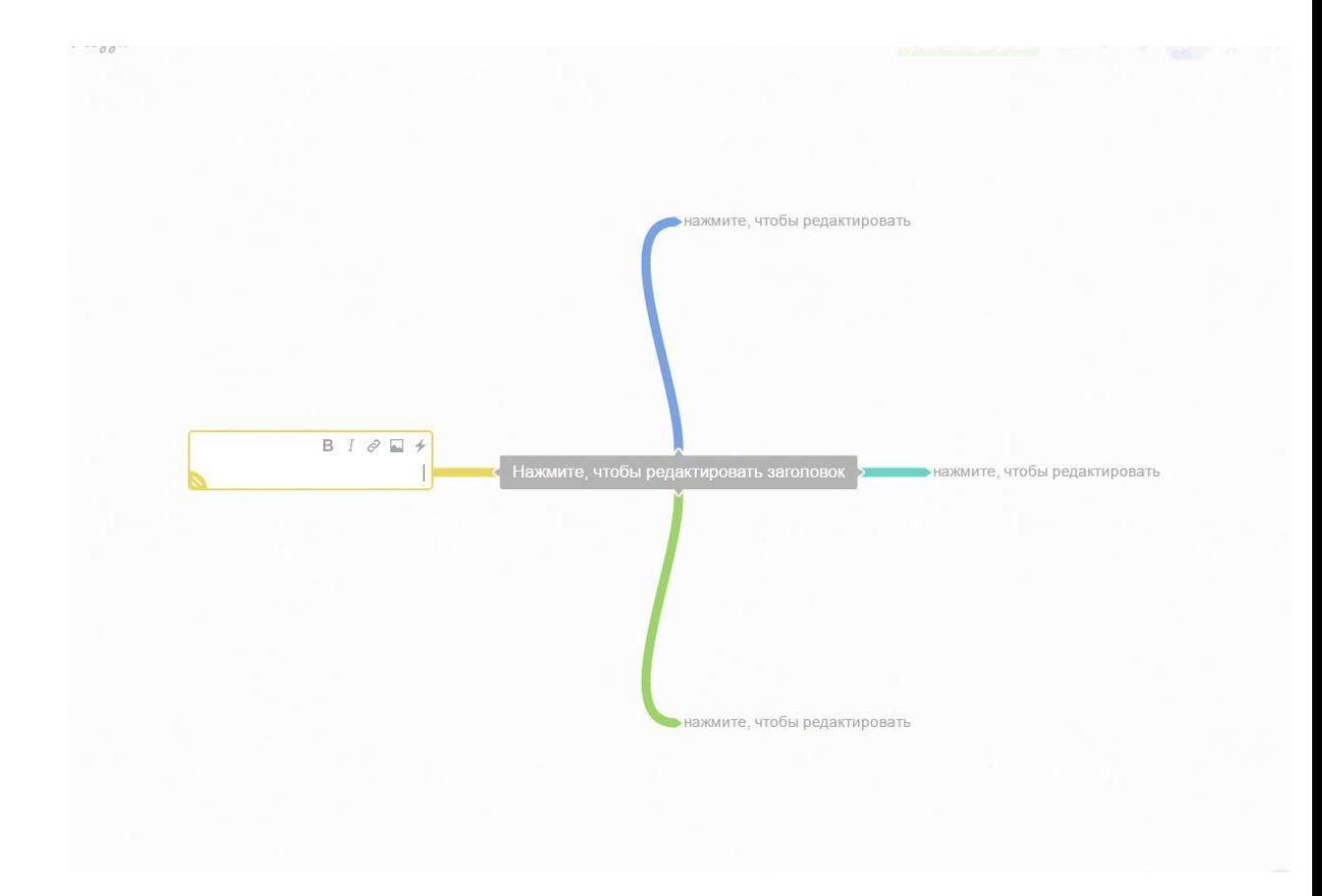

Рис. 17 Пример создания линий

После чего, появляется окно, где можно написать следующее ключевое слово и так далее.

Таким образом, в данной программе и производиться создание ментальной карты. Так же есть такие функции, как изменение цвета линии (двойное нажатие правой кнопки мыши), изменение цвета самого поля (так же двойное нажатие правой кнопкой мыши), вставка картинок (перенос мышкой картинку в поле для текста), присутствует множество функций изменения шрифта, стиля, цвета и тд.

В результате я получила следующую карту. Главное поле служило названием моего проекта. От него последовательно друг за другом выходят 7 пунктов алгоритма выполнения «Метода Гаусса». В каждом пункте прописан код программы.

Алгоритм метода Гаусса

- 1. Ввод исходных данных
- a<sub>ii</sub> матрица коэффициентов
- $f_i$  правые части уравнений

1. Ввод исходных данных аіј - матрица коэффициентов fi - правые части уравнений заводим файл с названием 1nput.txt в файл вводим исходные данные матрицы часть кода: float a[n][n], f[n], a0[n][n+1], a1[n][n+1]; FILE \*input; //ввод исходных данных for (int  $i = 0$ ;  $i < n$ ;  $i+1$ ) { for (int j = 0; j < n; j++) fscanf(input, "%f", &a[i][j]); fscanf(input, "%f", &f[i]); }

2. Проверка условия устойчивости

2. Проверка условия устойчивости  $|a||$ 

часть кода: float  $s = 0$ ; for (int  $i = 0$ ;  $i < n$ ;  $i++)$ )  $\{s = 0:$ for (int j = 0; j < n; j++) if  $(i := j)$  s = s + abs(a[i][j]); if  $(abs(a[i][i]) \leq s)$ cout<<"net d\_p v "<<i + 1<<" str"<<endl; }

3. Формируем расширенную матрицу коэффициентов

3. Формируем расширенную матрицу коэффициентов

часть кода:<br>for (int i = 0; i < n; i++) { for (int j = 0; j < n; j++)<br>a0[i][j]=a[i][j];<br>a0[i][jn]=f[i]; }

## 4.Прямой ход (n шагов)

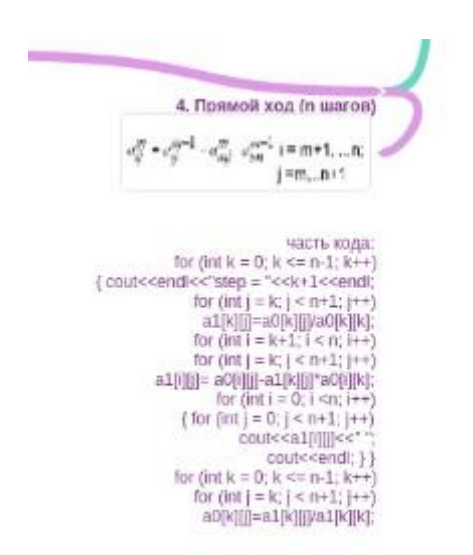

# 5. Обратный ход

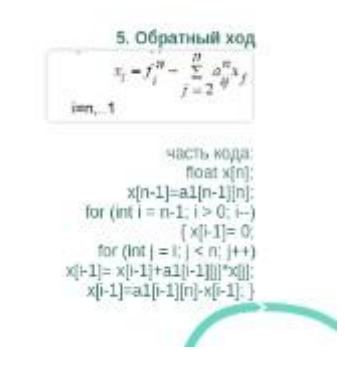

## 6. Проверка

AX=F

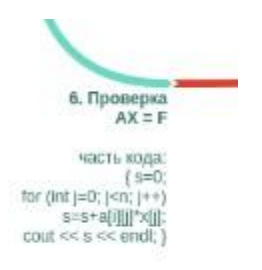

## 7. Вывод результата

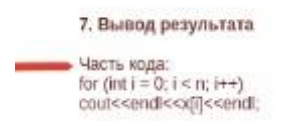

В итоге получилась рабочая ментальная карты, которая позволит визуализовать процесс объяснения теоретического материала по теме «Метод Гаусса» и существенно облегчит его понимание.

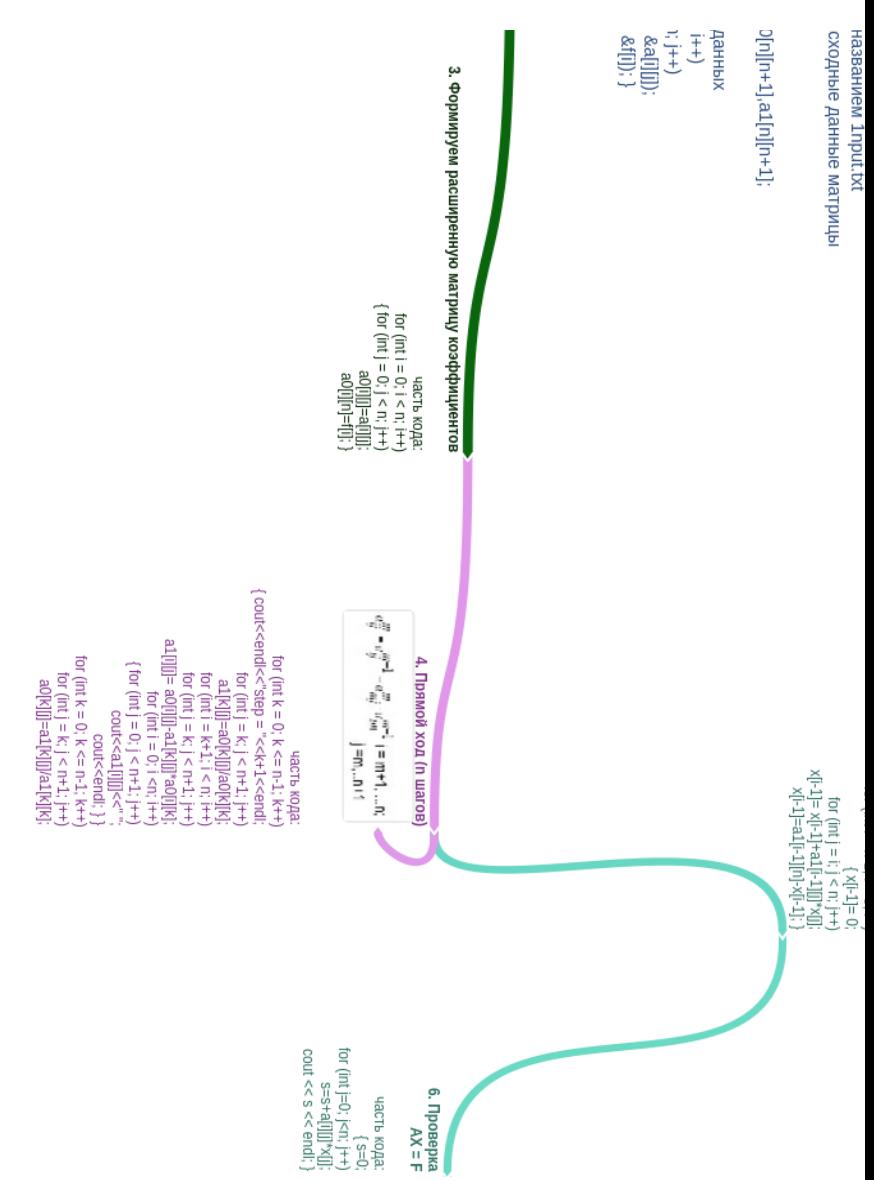

# <span id="page-32-0"></span>*§ 2.3. Методические рекомендации по использованию ментальных карт в факультативном курсе*

При первом знакомстве обучающихся с ментальными картами учителю необходимо довести до сведения обучающихся основные принципы создания ментальных карт:

Лист лучше располагать горизонтально.

 Ключевое понятие заданной темы должно располагаться в центре листа.

 От центрального понятия должны идти ветви, на которых располагаются слова, детализирующие его. От каждого нового понятия должны идти еще ветви, детализирующие и его.

 Лучше использовать ветви разной толщины и цвета для каждого нового уровня ветвей.

Слова пишутся печатными буквами.

 Для наглядности следует использовать рисунки. [12] После проведения нескольких занятий (в форме лекции или практического занятия) с использованием ментальных карт, учителю следует дать обучающимся задание по разработке собственной ментальной карты. Сделать это лучше по итогам изучения темы или раздела.

В первый раз лучше дать это задание на дом, чтобы у каждого обучающегося было достаточно времени проанализировать всю информацию, выделить главные понятия и взаимосвязи между ними, а затем решить, как будет выглядеть его ментальная карта.

Каждый обучающийся может нарисовать ментальную карту на листе бумаги или создать ее с помощью специального программного обеспечения, например, в Coogle или Mindomo. На следующем занятии учитель может организовать показ получившихся у обучающихся ментальных карт, их коллективное обсуждение или публичную их презентацию. Лучше, если каждый обучающийся не просто покажет свою карту, а аргументирует свою точку зрения. В процессе обсуждения должны быть выявлены плюсы и минусы представленной ментальной карты. В завершении, учитель или автор карты, или любой обучающийся должен резюмировать всем мнения, сделать выводы и, возможно, внести исправления или дополнения в обсуждаемую ментальную карту.

Ментальные карты преподаватель может использовать и для обратной связи: предложить обучающимся составить ментальную карту с выделением областей совсем неусвоенного материала, полностью усвоенного материала, частично усвоенного материала. Это дает возможность проанализировать обучающемуся свои пробелы, а учителю — выстроить соответствующую корректирующую работу. Такие карты несут информацию о реальных результатах пройденной темы или раздела. Кроме того, некоторые

выделенные связи между отдельными элементами могут нести элемент новизны как для обучающихся, так и для учителя.

Важно, чтобы при обсуждении и подготовке ментальных карт большое внимание было уделено аспекту ассоциативных связей между компонентами карты, учитель должен проследить за тем, чтобы карта не превратилась в констатацию содержания темы.

Ментальная карта должна не просто раскрывать структуру и содержание изучаемой темы, а адаптировать учебный материал с учѐтом особенностей обучающихся, служить средством активизации учебнопознавательной деятельности. Кроме того, ментальные карты не должны быть слишком громоздкими и сложными для восприятия. В дальнейшем подготовленные ментальные карты могут быть использованы при подготовке к занятиям, контрольной работе, экзамену и т. д. Это сделает процесс обучения увлекательнее, а запоминание более легким.

Использование ментальных карт в образовательном процессе возможно в разных формах: можно использовать готовые карты, можно составлять коллективные ментальные карты на занятии, можно давать обучающимся задания создать индивидуальную ментальную карту самостоятельно. В любом случае, создание ментальных карт вызывает большой интерес у обучающихся, что способствует более успешному усвоению материала по теме.

Таким образом, в связи с внушительным потоком информации в современном мире, использование ментальных карт в образовательном процессе демонстрирует положительные результаты, т. к. позволяет выделять, упорядочивать и запоминать главную информацию и успешно воспроизводить ее в будущем.

#### <span id="page-34-0"></span>*§ 2.4 Апробация результатов исследования*

Во время прохождения педагогической практики в школе №145 Красноярска был частично апробирован разработанный мною

факультативный курс «Численные методы решения систем линейных уравнений» (Приложение 1) на учащихся 8 класса.

Организация занятий в рамках программы курса предполагает знание учащимися основ информатики в объеме профильного уровня школьной программы, а также опыт работы с персональным компьютером в операционной системе Windows.

Программа ориентирована на использование учащимися программного пакета — visual Studio или On-line отладчиков.

Программа организована в виде набора тем, посвященных отдельным конструкциям изучаемого языка. В рамках каждой темы предполагается изучение теоретического материала, и лабораторная работа (практикум), выполняя которую, учащиеся закрепляют теоретические знания на практике. Лекционный материал и практикум на каждое занятие представлены в виде ментальной карты, изучая которую учащийся знакомится с новой темой и выполняет задание.

Задания для самостоятельной работы учащихся, предложенные в учебном курсе, позволяет разнообразить занятия и повысить качество знаний старшеклассников по информатике.

Занятия были сформированы таким образом, чтобы не только вызывать у учащихся интерес к предметной области «информатика», но и приводили бы к дальнейшему развитию их информационной грамотности.

Курс «Численные методы решения систем линейных уравнений» рассчитан на 32 час. в год, 2 часа в неделю, для учащихся 8-9 классов, профильных классов по информатике.

Роль и место данного курса направлено на развитие алгоритмического мышления школьников, расширение знаний по информатике в области программирования, способностей синтезировать знания по двум дисциплинам таким как, математика и информатика.

В программу курса включены темы, которые не входят в базовую программу школьного курса «информатики».

Отобраны задачи, для формирования у школьников алгоритмического мышления. Для этого выбрано специальное средство обучения – ментальные карты.

В процессе занятий формируются общеучебные умения и навыки, развиваются творческие способности учащихся, воспитывается стремление к взаимопомощи в процессе работы.

Апробация факультативного курса «Численные методы решения систем линейных уравнений» проходила в три этапа:

*Первый этап – диагностический и прогностический.* В начале курса каждый ученик прошел тест на выявления уровня сформированности алгоритмического мышления (Приложение 2). Его задача показать наличие у учеников совокупности знаний, умений и навыков работы с алгоритмами.

Тест состоит из двух заданий, первое - «расставьте предложения в правильной последовательности». В этом задании проверяется умение анализировать задачу, умение производить синтаксический анализ предложенного алгоритма, умение составлять алгоритм. Второе предлагается проверить свою способность производить умственные операции с помощью задачи на перекодирование «Язык суахили». [19] Первое задание я придумала сама, второе взяла готовое у Б.Г. Ананьева.

Тестирование проводилось среди учащихся 8– х классов (8«А», 8«Б»), в начале третьей четверти. Всего в тестирование приняло участие 52 школьника. Результаты исследования представлены в диаграмме №1.

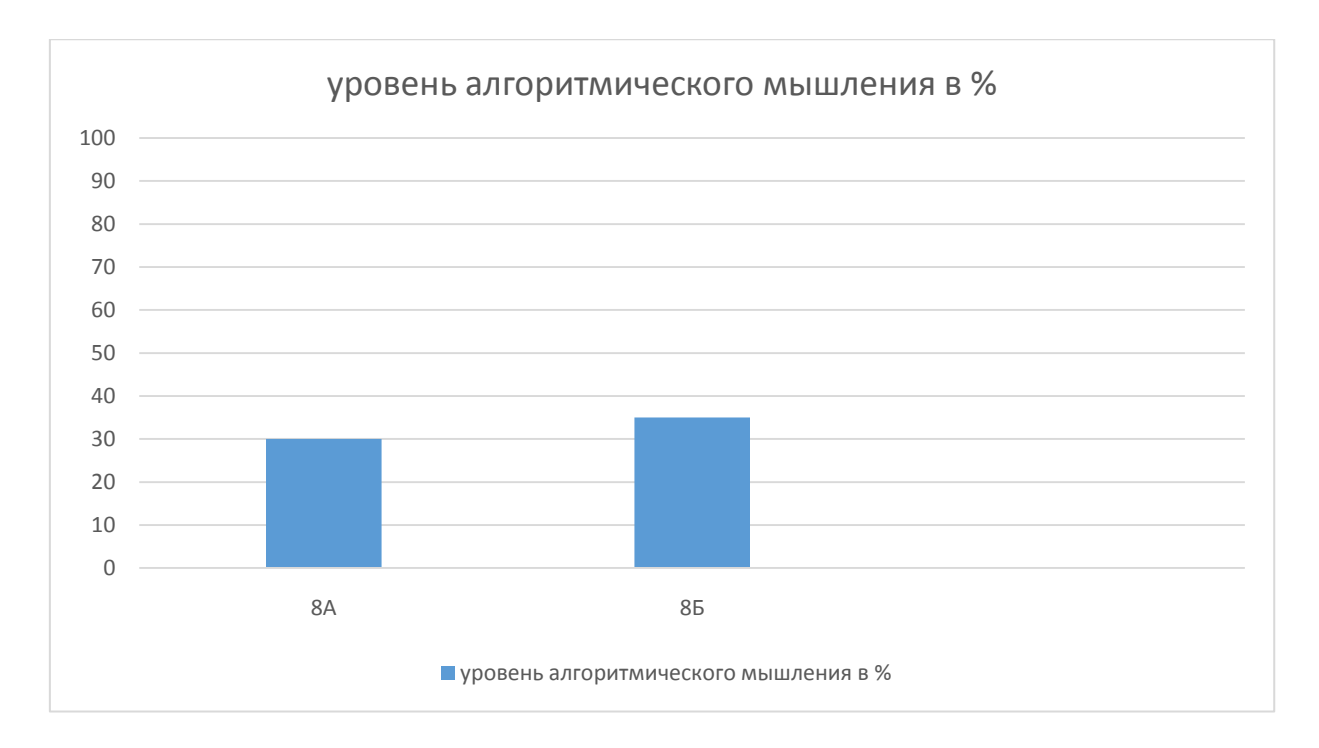

Диаграмма №1. Уровень алгоритмического мышления на начало третьей четверти.

На основе представленной выше диаграммы напрашиваются следующие выводы:

- уровень алгоритмического мышления низкий;
- у учеников 8А класса он развит меньше, чем у учеников 8Б класса;
- школьная программа не направлена на формирование алгоритмического стиля мышления.

*Второй этап* –проведение факультативного курса «Численные методы решения систем линейных уравнений» только в 8 А классе (т.к. показатели ниже, чем у 8Б класса), в целях анализа эффективности данного курса.

Курс рассчитан на проведение 2-х учебных занятий в неделю. Одно из которых - вводная лекция, при которой ставятся цели и намечаются пути их достижения. При этом ученики знакомится с необходимым фундаментом теоретических знаний. Новый материал излагается кратко, с использованием ментальных карт. Со временем, ученик по ходу такой занятия сможет сам для себя сделать конспект в виде такой карты.

Практическая часть – это решение задач и практические работы. Каждое задание ученик получает в виде ментальной карты. В конце занятия планируется вывод о полученных знаниях и умениях.

Было проведено 4 занятия, два из которых – лекционных занятия и два – практических. Занятия проходили по субботам, 2 урока в день.

На первых двух занятиях познакомились с понятием ментальная карта и как с ней работать, с новым языком программирования С++, учились работать в консольном приложении. Решали задачи на темы: типы данных, переменные и константы. Все задачи и теоритический материал, а также домашняя работа были предложены в виде ментальных карт (Приложение 3). На 3-4 занятии работали с операциями ввода - вывода данных, арифметическими операциями.

*Третий этап* заключается в проведении итогового тестирования и анализа всей проделанной работы. Целью данного этапа является сравнение первоначальных полученных результатов тестирования, на начало третьей четверти, у 8 классов («А», «Б») и итоговых, на конец третьей четверти, на основе которых сделать выводы о проделанной работе. Тест заключался в том, что ученикам было предложено сделать самим ментальную карту по решению предложенной задачи. Результаты теста после проведения факультативного занятия представлены в диаграмме №2.

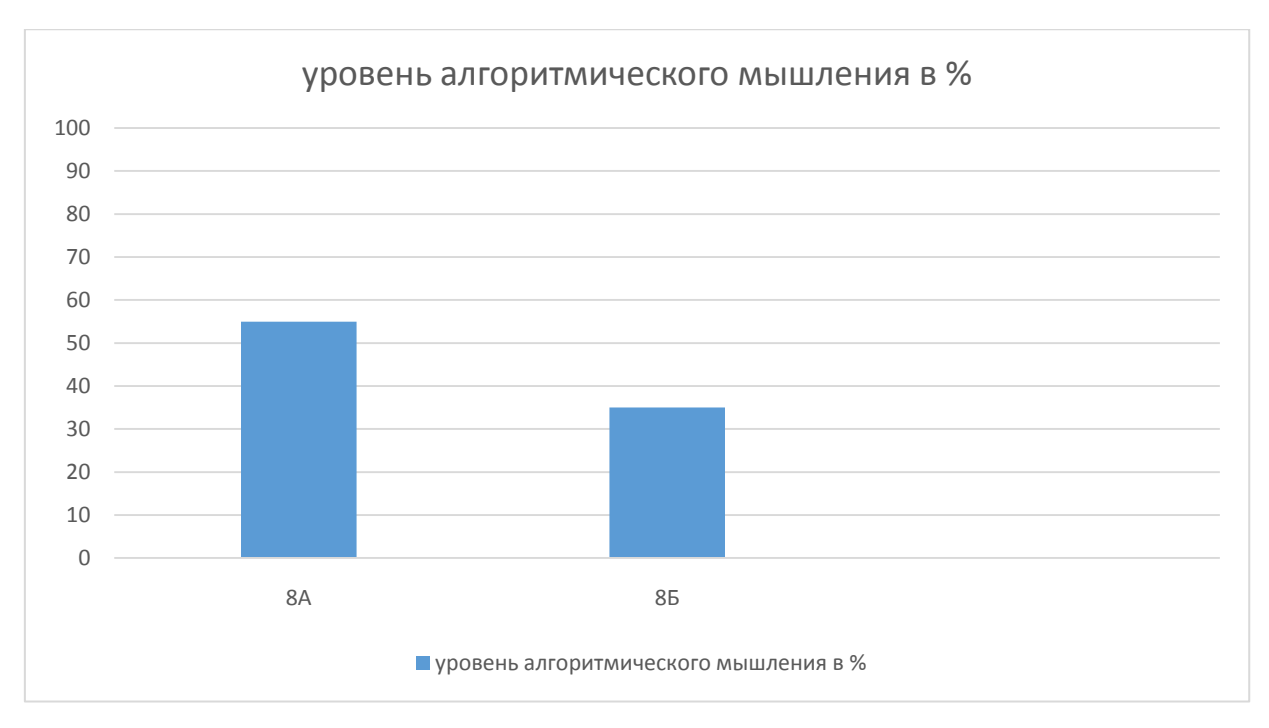

Диаграмма №2. Уровень алгоритмического мышления на конец третьей четверти

Сравним результаты учащихся 8А класса на начало четверти и после проведения факультативного курса. Из диаграммы видно, что произошѐл заметный рост алгоритмического мышления в 8 А классе. Для того, чтобы было ярче видно эффективность данного курса, в 8 Б классе, его не проводили. И мы можем заметить, что в 8 Б классе в целом алгоритмическое мышление осталось на прежнем уровне.

## <span id="page-39-0"></span>*Выводы по второй главе*

- Курс «Численные методы решения систем линейных уравнений» содействует формированию высокого уровня научного мировоззрения школьников. Главное его преимущество перед другими факультативными курсами в том, что он связывает между собой две дисциплины – математику и информатику, и позволяет ученику расширить свои знания по ним.
- Из двух выбранных мною программ для разработки ментальных карт я больше выделяю программу Mindomo. Работать в ней оказалась для

меня проще, карты получаются более красочные, но присутствует один минус - в звенья карты нельзя вставлять картинки в бесплатной версии.

- Использование ментальных карт в образовательном процессе способствует развитию креативности, алгоритмического мышления и памяти обучающихся.
- Исходя из выше приведенных диаграмм, можно сделать вывод, что разработанный факультативный курс «Численные методы решения систем линейных уравнений» способствует развитию алгоритмического мышления у школьников.

#### Заключение

<span id="page-41-0"></span>В своей работе я постаралась провести обзор различных подходов к определению понятия ментальная карта, описать технологию создания карт и на своем личном примере показать процесс создания.

Ментальные карты использует каждый человек в своей голове, сам того не подозревая. И только недавно их начали подробно изучать и пытаться использовать в обучении школьников, студентов.

Существует огромное количество ресурсов для создания электронных ментальных учебных пособий. Мною были рассмотрены самые популярные из них: Mindomo, Mind42, FreeMind, Coggle, Mindmeister и Mapul, Wise Маррпд. Были выявлены преимущества каждого из них. Во многом они похожи, но при работе становятся видны отличия.

В ходе проведения этой исследовательской работы мною была проанализирована теоретическая и научно-методическая литература по теме алгоритмическое мышление у школьников, подготовлен и проведён тест на выявления уровня алгоритмического мышления. А также проведён факультативный курс, который способствует развитию алгоритмического мышления. Таким образом, исходя из выше приведенных диаграмм, можно сделать вывод, что разработанный факультативный курс «Численные методы решения систем линейных уравнений» действительно способствует развитию алгоритмического мышления у школьников.

### <span id="page-42-0"></span>**СПИСОК ИСПОЛЬЗОВАННЫХ ИСТОЧНИКОВ**

1. Альфред, В. Ахо Компиляторы. Принципы, технологии и инструментарий / Альфред В. Ахо и др. - Москва: Высшая школа, 2015. - 882 c.

2. Андреева, Е. Алгоритмизация и программирование. [Текст] / Е. Андреева. - «Информатика», 2004, №9.

3. . Балена, Франческо Современная практика программирования на Microsoft Visual Basic и Visual C# / Франческо Балена , Джузеппе Димауро. - М.: Русская Редакция, 2015. - 640 c.

4. Бахвалов Н.С. Численные методы в задачах и упражнениях. – М.: Высшая школа, 2002.

5. Бахвалов Н.С., Жидков Н.П., Кобельков Г.М. Численные методы.- М.: Лаборатория базовых знаний, 2000.

6. Боброва, Л. Н. Программные средства учебного назначения: проявление ролевого стиля преподавания / Л. Н. Боброва, Г. А. Никулова // «Образовательные технологии и общество : международный электронный журнал. – 2012. -  $N_2^2$ . –  $C.493-516$ . -Режим доступа: http://elibrary.ru/contents.asp?issueid =1019157 (11.04.2018).

7. Бьюзен, Т., Научите себя думать / Т. Бьюзен – М., 2014

8. Бьюзен Т., Бьюзен Б., Интеллект-карты. Практическое руководство -Попурри, 2010 г., 368 стр., ISBN 978-985-15-1077-7, 0- 563-53732-9

9. Казакова, О.Д. Формирование алгоритмического стиля мышления на уроках информатики [Текст] / О.Д. Казакова. - «Информатика», 2005, №11.

10. Климов, В. Г. Информационно-коммуникационные технологии как основа эффективного решения широких классов задач российского общества [Текст] / В. Г. Климов // Материалы

Международной научно-практической конференции «Валихановские чтения - 10». Кокшетау : Изд-во Кокшетауского государственного университета, 2005. - С. 371-375.

11. Копаев, А.В. Влияние современных информационных технологий [Текст] / А.В. Копаев. - Компьютер в школе и семье, 2000, N<sup>o</sup>2.

12. Лапчик М.П., Рагулина М.И., Хеннер А.К. Численные методы. Учебное пособие для студентов педвуза. – М.:Академия, 2003.

13. Майер Е. И. Некоторые методические рекомендации по использованию ментальных карт в образовательном процессе // Молодой ученый. — 2017. — №44. — С. 165-167. — URL https://moluch.ru/archive/178/46135/ (19.06.2018)

14. Миленький, А.В. Опыт использования системы «Алгоритм» при изучении курса «Информатики» / А.В. Миленький. Компьютер в школе и семье, 2003, №5.

15. Миллер, А. И. Ментальные карты историка. И связанные с ними опасности [Электронный ресурс]. / А. И. Миллер. - Режим доступа. – http://refdb.ru/look/ 2209668. html (10.04.2018).

16. Нигматулина Э.А., Степанова Т.А. Условия формирования алгоритмической культуры студентов на основе информационного подхода. // Вестник Красноярского государственного педагогического университета им. В.П. Астафьева. 2011. №1 (10) / Краснояр. гос. пед. ун-т им. В.П. Астафьева. – Красноярск, 2011.

17. Панюкова, Т. А. Языки и методы программирования. Создание простых GUI-приложений с помощью Visual С++. Учебное пособие / Т.А. Панюкова, А.В. Панюков. - Москва: Мир, 2015. - 144 c.

18. Пахомов, Борис C/C++ и MS Visual C++ 2012 для начинающих / Борис Пахомов. - Москва: СИНТЕГ, 2015. - 518 c.

19. Пономаренко Л.П., Р.В. Белоусова, «Психология», ч. 1.2 «Основы психологии», М., Владос, 2003. – 12с.

20. Самарский А.А., Вабищев П.Н., Самарская Е.А. Задачи и упражнения по численным методам. – М.:Эдиторал УРСС, 2000.

21. Семакин, И. Г. Информатика и ИКТ: учебник для 8 класса / И.Г. Семакин, Л. А. Залогова, С.В. Русаков, Л. В. Шестакова. М.: БИНОМ, Лаборатория Знаний, 2009. – 341 с.

22. Семакин, И. Г., Шеина, Т. Ю. Преподавание базового курса информатики в средней школе / М.: Лаборатория Базовых Знаний, 2007.

23. Сидоров, С. В. Ментальные карты на лекции по педагогике [Электронный ресурс] / С. В. Сидоров // Сайт педагога-исследователя : для студентов педагогических специальностей, преподавателей, школьных администраторов и педагогов-исследователей. - Режим доступа. – http://sv-sidorov.ucoz.com (13.04.2018).

24. Степанова Т.А. Теория алгоритмического мышления: учебное пособие // Краснояр. гос. пед. ун-т им. В.П. Астафьева. – Красноярск, 2014, 4,5 печ. листа.

25. Степанова Т.А. Сущность алгоритмического мышления с по- зиций информационного подхода // Инновации в непрерыв- ном образовании. 2012. № 3. С. 95–100.

26. Христочевский, С. А. Электронные мультимедийные учебники и энциклопедии [Текст] / С. А. Христочевский // Информатика и образование. - 2001. - №2. – С. 70-77.

27. Шакурова, Г.Ф. Электронные учебники [Электронный ресурс] / Г. Ф Шакурова. – Режим доступа. – http://plаnetа.tspu.ru/files/file/ 1289823591.doc. (14.04.2018).

28. Шенк, Ф. Б. Ментальные карты: конструирование географического пространства в Европе [Электронный ресурс] / Ф. Б. Шенк // Политическая наука. Политический дискурс: История и современные исследования. - 2001. - С. 4-17. - Режим доступа. http://refdb.ru/look/2597859.html (12.04.2018).

## <span id="page-45-0"></span>Факультативный курс «Численные методы решения систем линейных уравнений».

## для 8-9 классов (профиль), 2 час в неделю.

## Пояснительная записка.

Программирование - стержень профильного курса информатики. Изучая программирование, учащиеся приобщаются к алгоритмической культуре, познают азы профессии программиста.

Настоящая программа факультативного курса содержит общую структуру занятий по изучению наиболее популярного и перспективного языка программирования -  $C++$ , а также знакомит учащихся с численными методами и их местом в системе наук.

Круг рассматриваемых в программе тем ограничен описанием структурных возможностей языка и представляет начальный этап обучения, который является принципиально важным для формирования культуры программирования.

Предложенный курс целесообразно использовать на занятиях при организации индивидуальной работы с учащимися, интересующимися программированием. Программа ориентирована на изучение основных, базовых конструкций C++ и формирование навыков решения систем линейного уравнения с помощью численных методов. В силу своей специфики данный курс ни в коем случае не может претендовать на полноту изложения всех основ этого языка. В курсе изучения программы содержится описание лишь его основных структурных возможностей.

Организация занятий в рамках программы курса предполагает знание учащимися основ информатики в объеме профильного уровня школьной программы, а также опыт работы с персональным компьютером в операционной системе Windows.

Программа ориентирована на использование учащимися программного пакета — visual Studio или On-line отладчиков.

Программа организована в виде набора тем, посвященных отдельным конструкциям изучаемого языка. В рамках каждой темы предполагается изучение теоретического материала, и лабораторная работа (практикум), выполняя которую, учащиеся закрепляют теоретические знания на практике. Лекционный материал и практикум на каждое занятие представлены в виде ментальной карты, изучая которую учащийся знакомится с новой темой и выполняет задание.

Задания для самостоятельной работы учащихся, предложенные в учебном курсе, позволяет разнообразить занятия и повысить качество знаний старшеклассников по информатике.

### **Актуальность**

Актуальность создания данного курса обусловлена тем, что он позволяет устранить противоречие между необходимостью развития алгоритмического мышления выпускников школы на достаточном уровне и отсутствием необходимой теоритической базы, недостаточным количеством исследований в области теории алгоритмического мышления.

В данном курсе средством развития алгоритмического мышления выступают ментальные карты, весь курс построен на работе с ними.

Данный факультативный курс может быть использован для занятий учащихся 8 классов профильного обучения.

## **Цель:**

Создание условий для освоения возможностей, приемов и методов работы с языком программирования.

## **Задачи:**

*Образовательные:*

- Научить учащихся создавать программы на языке программирования С++ используя основные алгоритмические структуры.
- Ввести понятие численные методы;
- Научить учащихся решать системы линейных уравнений с помощью численных методов;
- Включить учащихся в практическую исследовательскую деятельность.

*Воспитательные:*

- Формирование потребности в саморазвитии.
- Развитие алгоритмического мышления.

*Развивающие*:

 Развитие деловых качеств, таких как самостоятельность, ответственность, активность.

## **Общая характеристика факультативного курса**

Занятия сформированы таким образом, чтобы не только вызывать у учащихся интерес к предметной области «информатика», но и приводили бы к дальнейшему развитию их информационной грамотности.

## Место курса

Курс «Численные методы решения систем линейных уравнений» рассчитан на 32 час. в год для учащихся 8-9 классов, 2 часа в неделю, профильных классов по информатике.

Роль и место данного курса направлено на развитие алгоритмического мышления школьников, расширение знаний по информатике в области программирования, способностей синтезировать знания по двум дисциплинам таким как, математика и информатика.

В программу курса включены темы, которые не входят в базовую программу школьного курса «информатики».

Отобраны задачи, для формирования у школьников алгоритмического мышления. Для этого выбрано специальное средство обучения – ментальные карты.

В процессе занятий формируются общеучебные умения и навыки, развиваются творческие способности учащихся, воспитывается стремление к взаимопомощи в процессе работы.

## **Организация проведения факультативного курса**

В начале курса каждый ученик должен пройти тест на уровень сформированности алгоритмического мышления. Это дает понять учителю как выстроить работу с учениками.

Единицей учебного процесса является учебное занятие. Курс рассчитан на проведение 2-х учебных занятий в неделю. Одно из которых - вводная лекция, при которой ставятся цели и намечаются пути их достижения. При этом учитель знакомит ученика с необходимым фундаментом теоретических знаний. Новый материал излагается кратко, с использованием ментальных карт. Со временем, ученик по ходу такой занятия сможет сам для себя сделать конспект в виде такой карты.

Практическая часть – это решение задач и практические работы. Каждое задание ученик получает в виде ментальной карты. В конце занятия планируется вывод о полученных знаниях и умениях. В качестве проверочной работы учитель может предложить ученику сделать ментальную карту самостоятельно. Предполагается получение домашних заданий исследовательского характера. Занятия необходимо проводить с использованием частично – поискового или исследовательского метода.

По окончанию курса ученики получают повторно тест на уровень сформированности алгоритмического мышления, чтобы сравнить свои результаты.

## Результаты освоения курса внеурочной деятельности

У обучающихся могут быть сформированы личностные результаты:

- ответственное отношение к учению, готовность и способность обучающихся к самообразованию на основе мотивации к обучению и познанию;
- способность к эмоциональному восприятию объектов, задач, решений, рассуждений по предметам информатика и математика;
- первоначальные представления о программировании;
- коммуникативная компетентность в общении и сотрудничестве со сверстниками в образовательной, учебно-исследовательской, творческой и других видах деятельности;
- критичность мышления, умение распознавать логически некорректные высказывания, отличать гипотезу от факта;
- креативность мышления, инициативы, находчивости, активности при решении задач.

Метапредметные:

1) регулятивные:

- составлять план и последовательность действий;
- предвидеть возможность получения конкретного результата при решении задач;
- адекватно оценивать правильность и ошибочность выполнения учебной задачи, её объективную трудность и собственные возможности её решения.

2) познавательные:

- устанавливать причинно-следственные связи; строить логические рассуждения, умозаключения и выводы;
- выдвигать гипотезу при решении учебных задач и понимать необходимость их проверки;
- выбирать наиболее эффективные и рациональные способы решения залач:
- интерпретировать информацию (структурировать, переводить сплошной текст в ментальную карту, презентовать полученную информацию);

3) коммуникативные:

- организовывать учебное сотрудничество и совместную деятельность с учителем и сверстниками;
- прогнозировать и решать возникновение конфликтов при наличии различных точек зрения;
- четко аргументировать свою позицию.

Предметные:

- самостоятельно приобретать и применять знания в различных ситуациях для решения различной сложности практических задач;
- пользоваться предметным указателем энциклопедий и справочников для нахождения информации;
- уметь решать задачи с помощью перебора возможных вариантов;
- выполнять арифметические преобразования выражений, применять их для решения учебных математических задач и задач, возникающих в смежных учебных предметах;
- применять изученные понятия, результаты и методы при решении задач из различных реальных ситуаций, не сводящихся к непосредственному применению известных алгоритмов:
- самостоятельно действовать в ситуации неопределённости при решении актуальных для них проблем, а также самостоятельно.

 $Ta6n1$ 

## Тематическое планирование учебного материала.

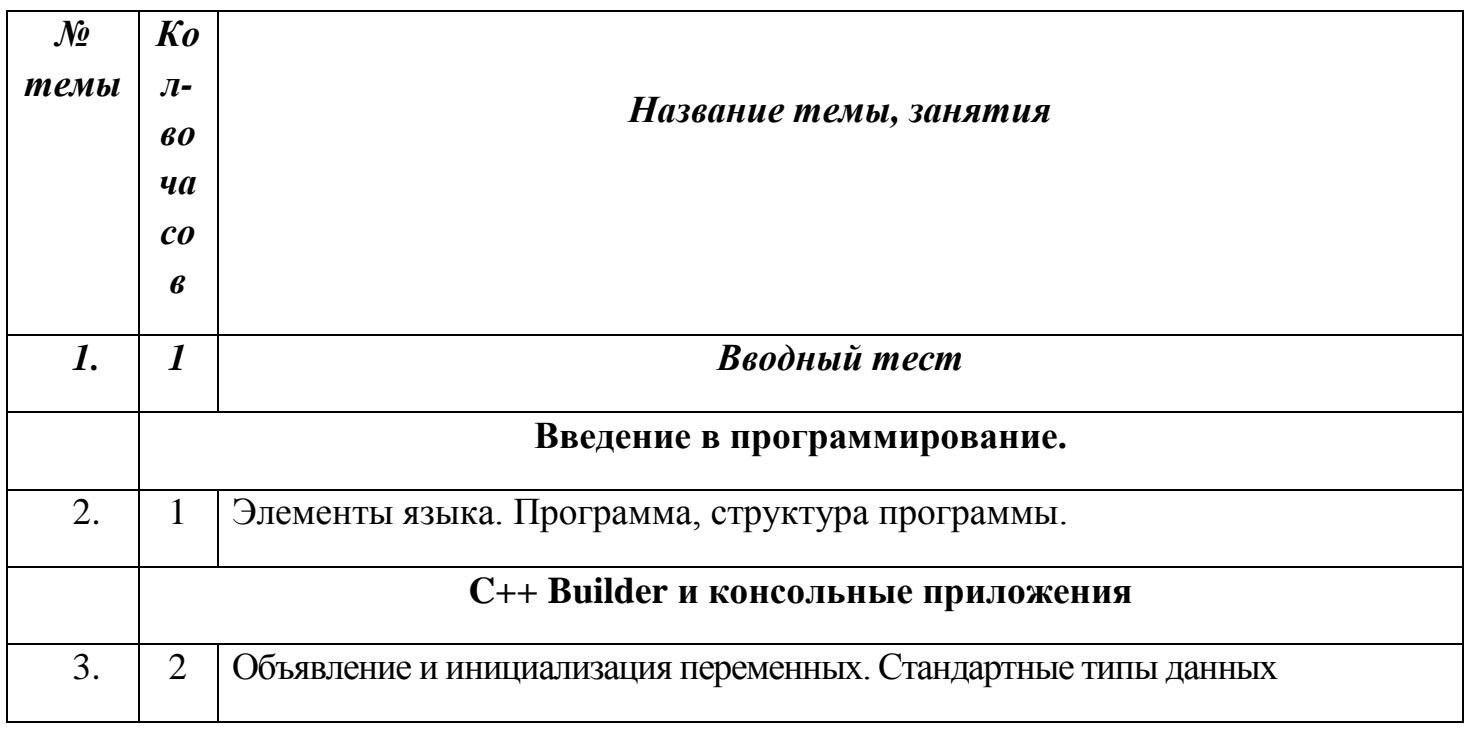

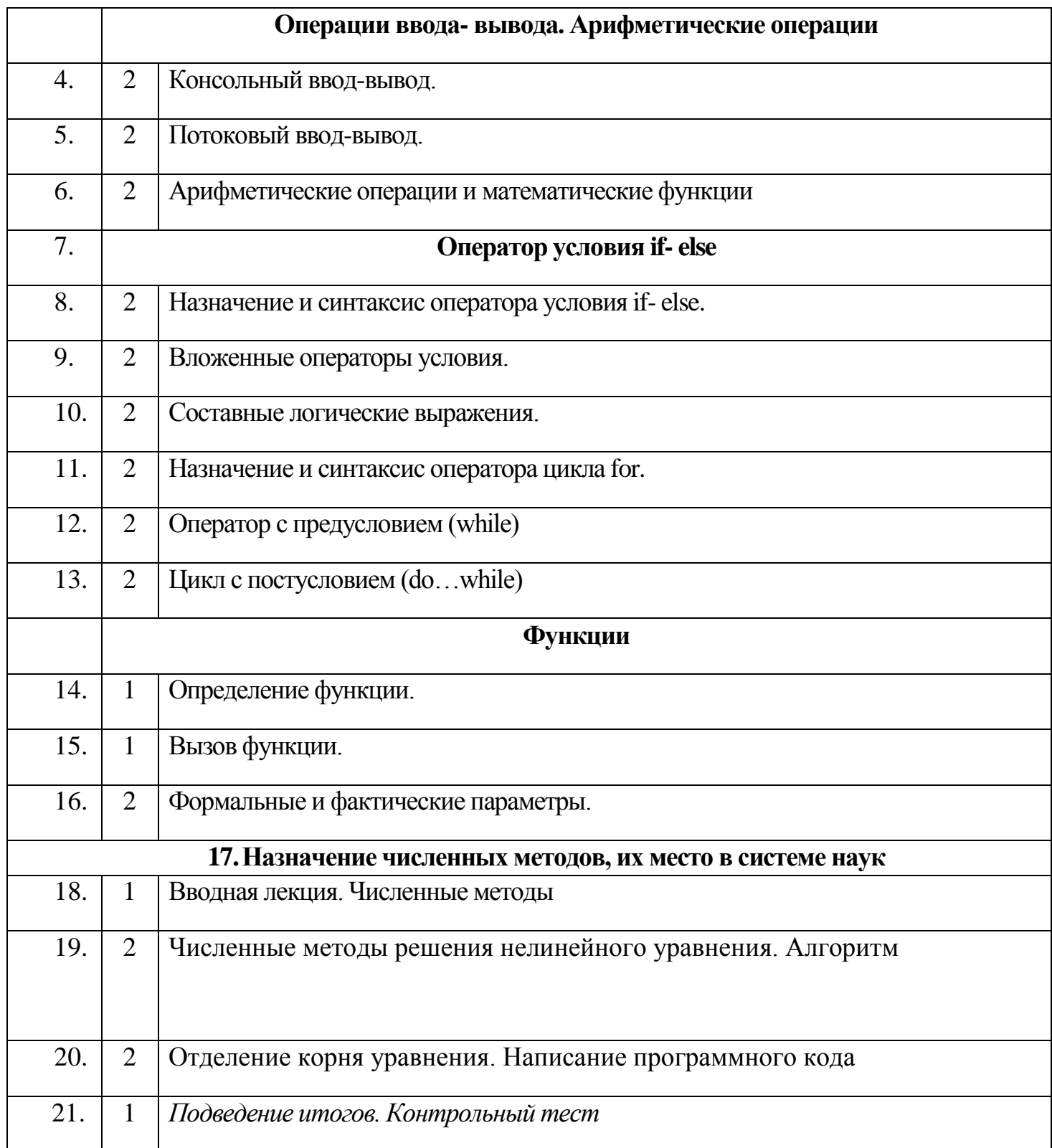

## **Система оценки планируемых результатов**

Формы контроля, используемые на занятиях студии:

- 1) Индивидуальный контроль каждый ученик получает свое задание, которое он должен выполнить самостоятельно. Такая форма контроля целесообразна в случае, если требуется выяснить индивидуальные знания, способности и возможности отдельных учащихся.
- 2) Групповой контроль при проведении такого контроля состав учащихся делится на несколько групп (от 2 до 4 учащихся) и каждой группе дается проверочное задание. В зависимости от цели контроля группам предлагаются одинаковые или разные задания. Иногда групповой контроль проводится в виде уплотненного опроса.
- 3) Фронтальный контроль задания предлагаются всем учащимся. В процессе этого контроля изучается правильность восприятия и понимания учебного материала, вскрываются слабые стороны в знаниях учащихся, обнаруживаются недочеты, пробелы, ошибки в работах и ответах учащихся, что позволяет вовремя наметить меры по их преодолению и устранению.
- 4) Самоконтроль ученики участвуют в управлении своей собственной учебной деятельностью. Это порождает у них удовлетворенность своими занятиями, своей работой, позволяет им поверить в себя, в свои познавательные способности, открывает простор для творческой инициативы и самостоятельности.

## Формы контроля

Оценивание достижений, обучающихся во внеурочной деятельности, должно отличаться от привычной системы оценивания на уроках. Можно выделить следующие формы контроля:

- сообщения и доклады (мини);
- защита проектов;
- творческий отчет (в форме ментальной карты);
- выполнение практических заданий.

### *Литература для учителя*

- 1. Аляев Ю. А. Алгоритмизация и языки программирования Pascal,C++, Visual Basic: Справочное пособие. М.: Финансы и статистика, 2003. -278с.
- 2. Андреева Е. В., Фалина И. И. Системы счисления и компьютерная арифметика: Учебное пособие. М.: БИНОМ. Лаборатория знаний, 2004. – 230с.
- 3. Жилин С. А., Жилина И. Б. Проверочные задачи по информатике //Информатика и образование. 2005. – 15с.
- 4. Окулов С. М. Основы программирования. М.: БИНОМ. Лаборатория знаний, 2004. -124с.
- 5. Угринович Н. Д. и др. Практикум по информатике и информационным технологиям: Учебное пособие для общеобразовательных учреждений. М.: Лаборатория Базовых Знаний, 2003. – 78с.
- 6. Усенков Д.Ю. Занимательные задачи на системы счисления и кодирование // Информатика и образование. 1999. № - 20с.

### *Литература для обучающихся*

- 1. Симонович С. В., Евсеев Г. А. Занимательное программирование:Visual Basic: Книга для детей, родителей и учителей. М.: АСТ-Пресс, Инфорком-Пресс, 2002. – 39с.
- 2. Симонович С. В., Евсеев Г. А., Алексеев А. Г. Специальная информатика: Учебное пособие. М.: АСТ-Пресс, Инфорком-Пресс, 1999. – 43с.
- 3. Угринович Н. Д. Информатика и информационные технологии: Учебник для 8 классов. М.: Лаборатория Базовых Знаний. 2003. – 89с.
- 4. Угринович Н. Д. Информатика и информационные технологии: Учебник для 9 классов. М.: Лаборатория Базовых Знаний. 2003. - 56с.
- 5. Шестаков А. П. Задачи на длинную арифметику // Информатика и образование. 1999. - 15с.

## **Тест**

<span id="page-53-0"></span>1 Задание. Расставьте предложения в правильной последовательности. (проверяется умение анализировать задачу, умение производить синтаксический анализ предложенного алгоритма, умение составлять алгоритм)

- 1 Предложить сверстнику поиграть
- 2 Сказать сверстнику «Давай поиграем в поезда»
- 3 Дать сверстнику, по крайней мере, два отрезка рельсов
- 4 Сказать сверстнику "Давай сделаем поезд"
- 5 Спросить у сверстника части поезда
- 6 Соединить части своего поезда с частями поезда сверстника
- 7 Попросить сверстника посадить зверей в поезд
- 8 Покатить поезд по рельсам
- 9 Сказать сверстнику "Твоя очередь!"
- 10 Сказать сверстнику "Это было весело!"

2 Задание. Предлагается проверить свою способность производить умственные операции с помощью задачи на перекодирование «Язык суахили», предложенной Б.Г. Ананьевым. На доске записываются 4 строчки, в каждой из которых дано одно слово на языке суахили, снабженное переводом на русский язык:

Akupenda – он любит тебя; Awapiga – он бьет их; Nikupiga – я бью тебя; Atupenda – он любит нас. Нужно перевести с русского языка на язык суахили фразу «Я люблю их». (Правильное решение – niwapenda.)

<span id="page-54-0"></span>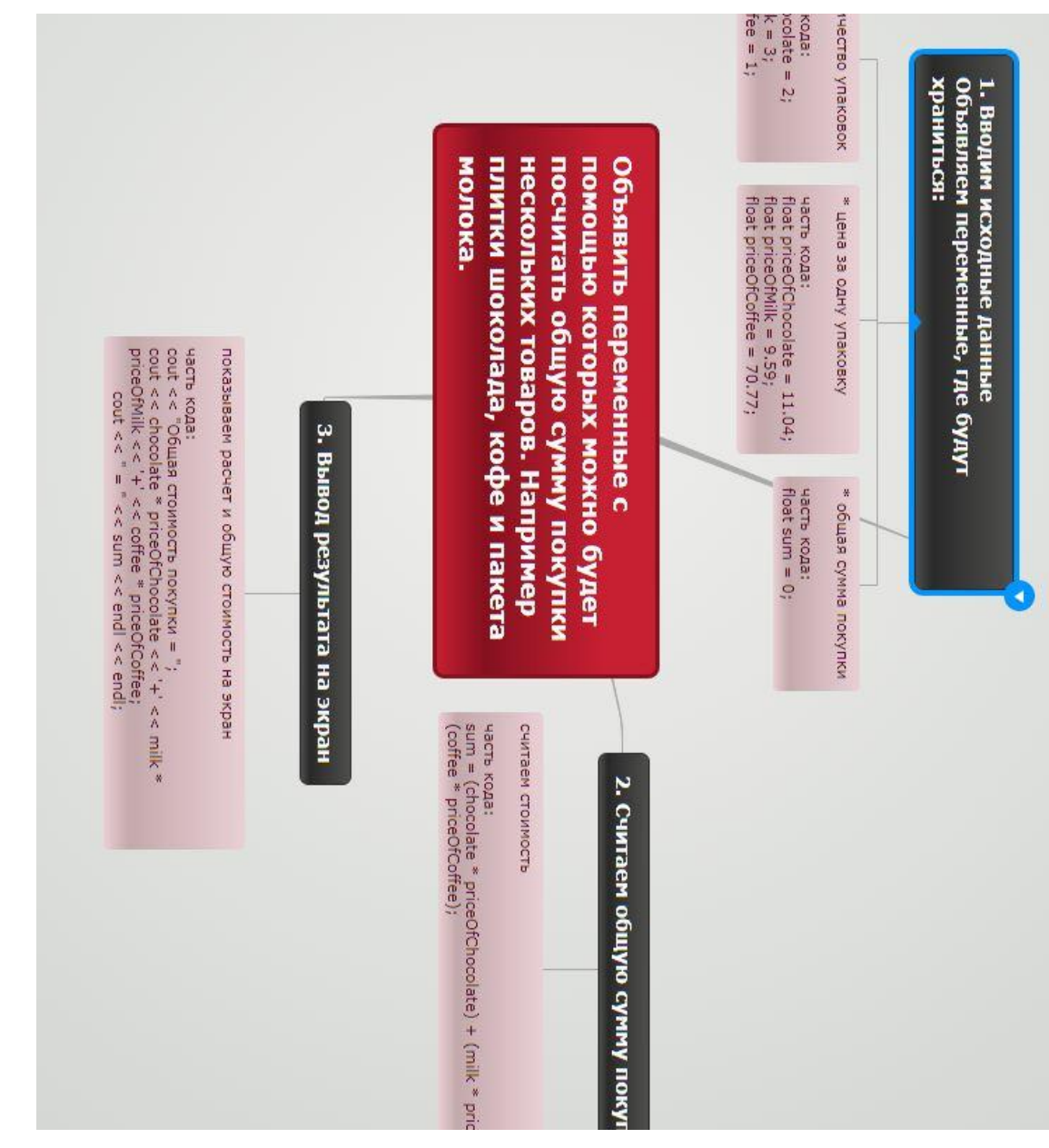

Ментальная карта 1. Решение задачи на тему - ввод, вывод данных.

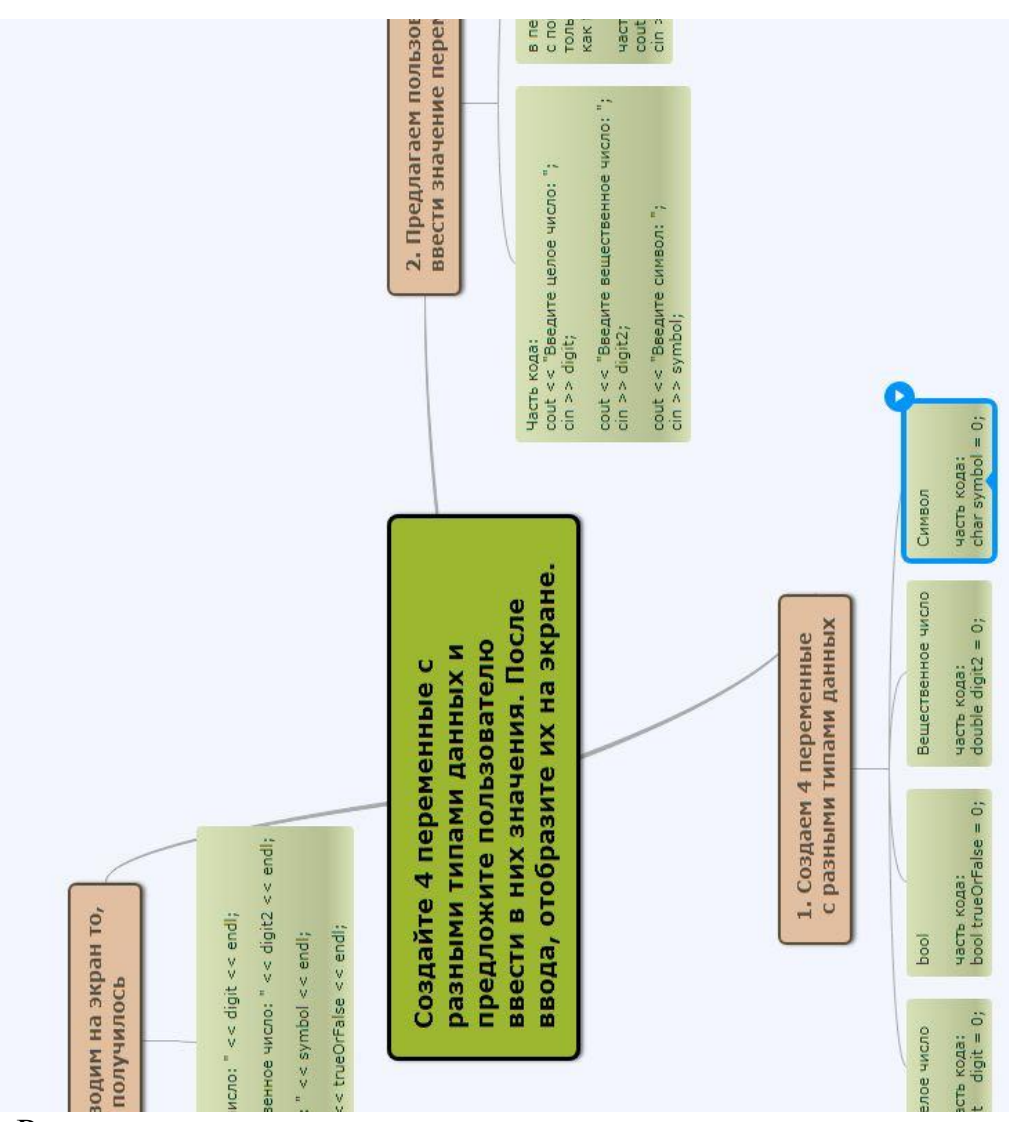

Ментальная карта 2. Решение задачи на тему – создание переменных.

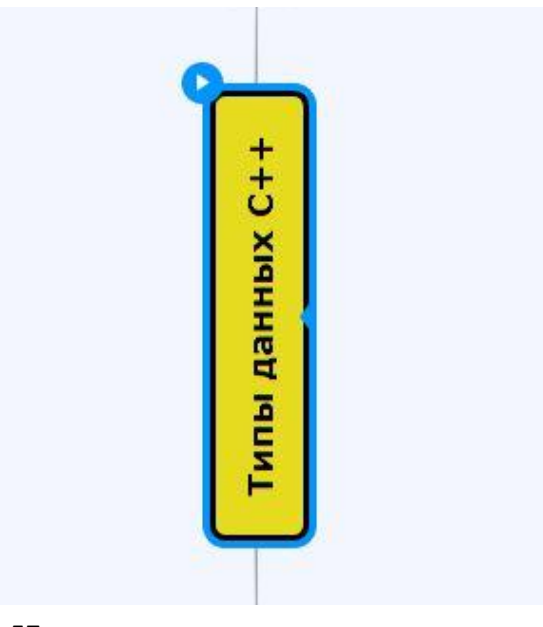

# Ментальная карта 3. Типы данных С++.

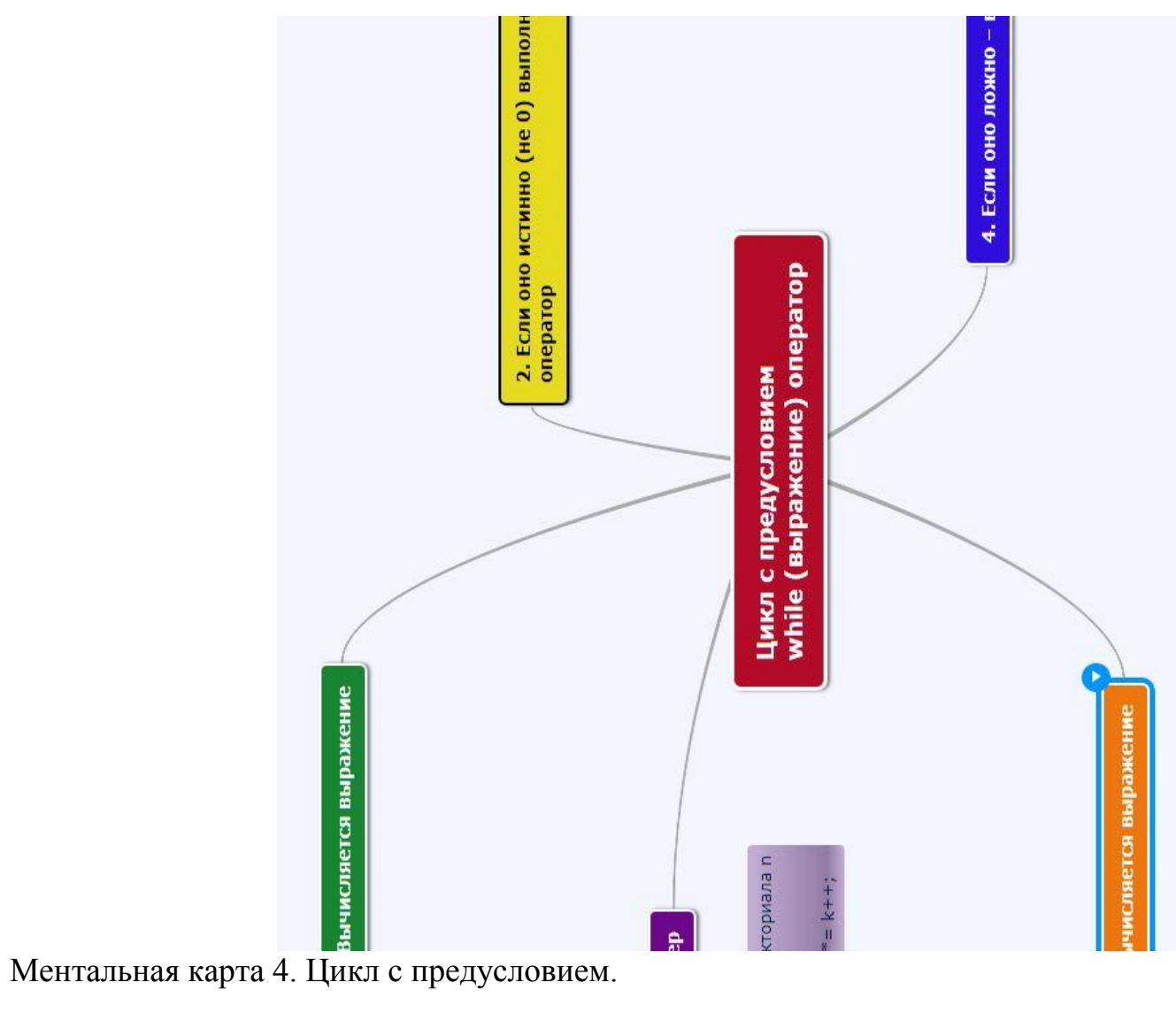

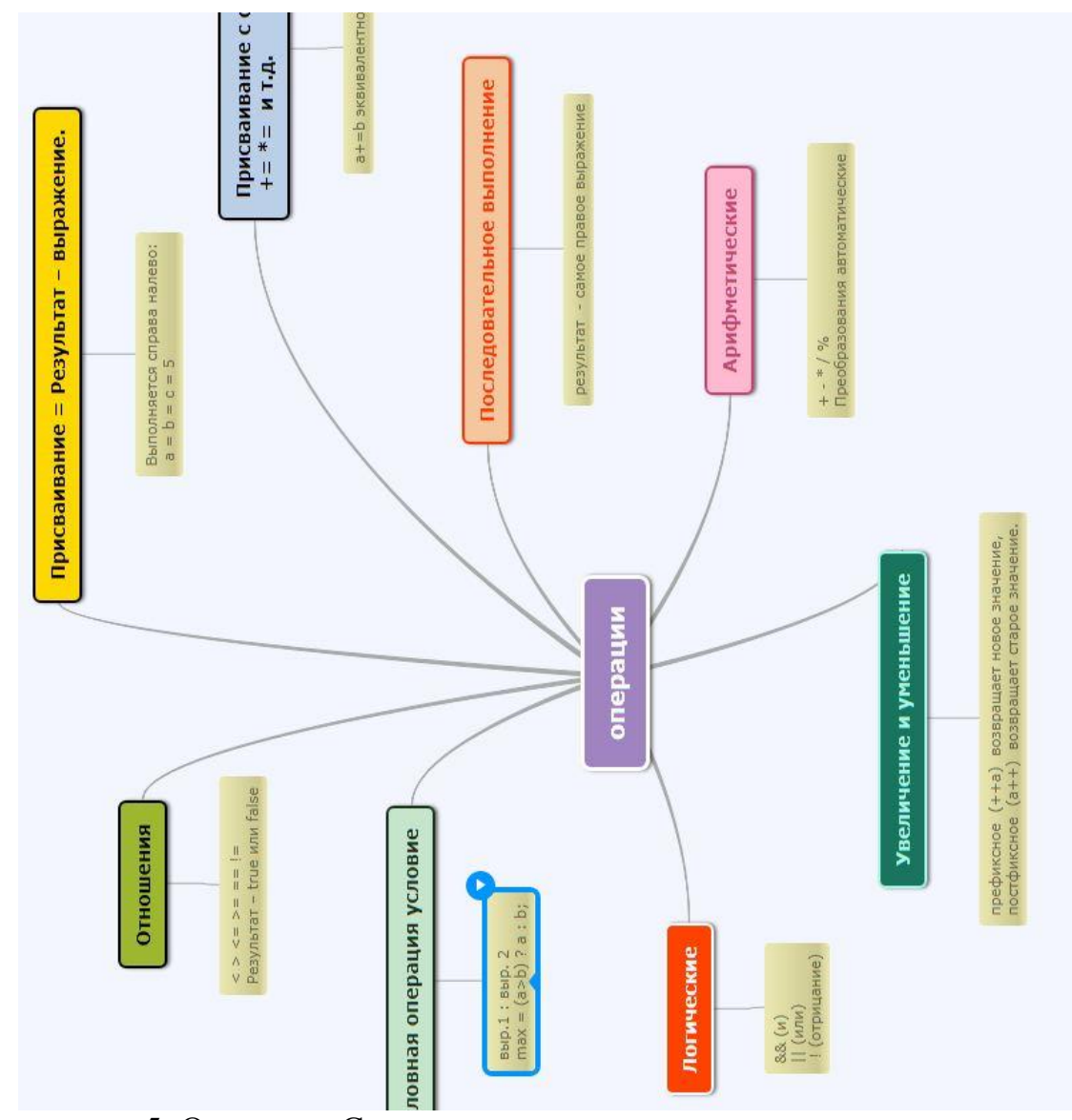

Ментальная карта 5. Операции С++.